# **ANALYSE COMPARATIVE DES MODÈLES DE CONSTRUCTION D'UNE COURBE DES TAUX SANS RISQUE DANS LA ZONE CIPRES**

Version 2.3 <sup>1</sup> du 02/11/2015

Florent GBONGUÉ

Frédéric PLANCHET

Université de Lyon - Université Claude Bernard Lyon 1 / ISFA Société Ivoirienne de Banque / SIB PRIM'ACT<sup>V</sup>

#### **RÉSUMÉ**

La courbe des taux est un véritable outil d'appréciation de la valeur de l'argent à travers le temps. Elle sert aussi de référence aux émetteurs intervenant sur les marchés financiers et constitue un outil d'optimisation de la politique monétaire des banques centrales. En Afrique subsaharienne francophone, cette courbe n'est pas encore construite. Dans cet article, nous proposons une analyse comparative des modèles de construction d'une courbe des taux sans risque pour les marchés de l'UEMOA, de la CEMAC et de la CIPRES. En premier lieu, un état des lieux des courbes de taux rencontrées en Afrique est effectué. En second lieu, nous étudions les modèles de construction d'une courbe de taux ZC, ainsi que les modèles d'interpolation et d'extrapolation de ces taux à des maturités non observables. Enfin, une application numérique sur les obligations d'états des pays de l'espace UEMOA cotées à la bourse régionale des valeurs mobilières (BRVM) est mise en œuvre.

**Mots-clés** : Courbe des taux ZC, politique monétaire, marchés financiers, CIPRES, modèles d'interpolation, d'extrapolation, BRVM.

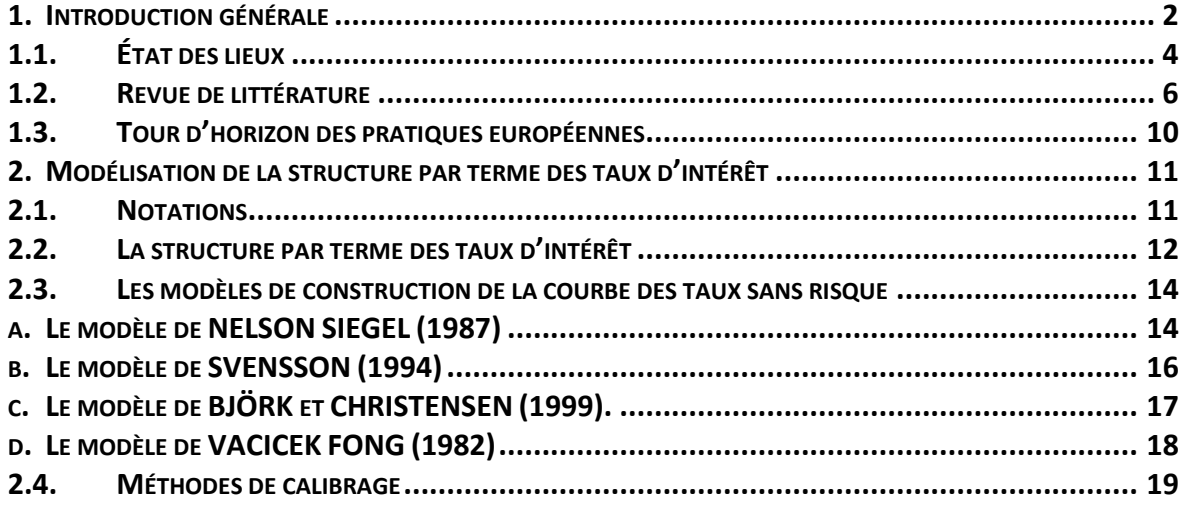

 $\overline{\phantom{a}}$ 

<sup>&</sup>lt;sup>1</sup> Les auteurs souhaitent exprimer leur gratitude à M. DAOUDA COULIBALY, directeur générale de la Société Ivoirienne de Banque ainsi qu'aux relecteurs anonymes qui ont permis d'améliorer la version initiale de ce travail.

**Florent Gbongué** est doctorant à l'ISFA et chef de projet Risk-Management à la SIB– groupe ATTIJARIWAFA BANK. Contact : [florent.gbongue@gmail.com](mailto:florent.gbongue@gmail.com)

**Frédéric Planchet** est professeur associé à l'ISFA, membre du Laboratoire de Sciences Actuarielle et Financière (EA 2429) et actuaire associé chez PRIM'ACT. Contact [: frederic.planchet@univ-lyon1.fr](mailto:frederic.planchet@univ-lyon1.fr)

Institut de Science Financière et d'Assurances (ISFA) – 50 avenue Tony Garnier – 69366 Lyon Cedex 07 – France.

<sup>&</sup>lt;sup>µ</sup>Société Ivoirienne de Banque (SIB) – 34 bd République, immeuble Alpha 2000.

PRIM'ACT - 42 Avenue de la Grande Armée, 75017 Paris.

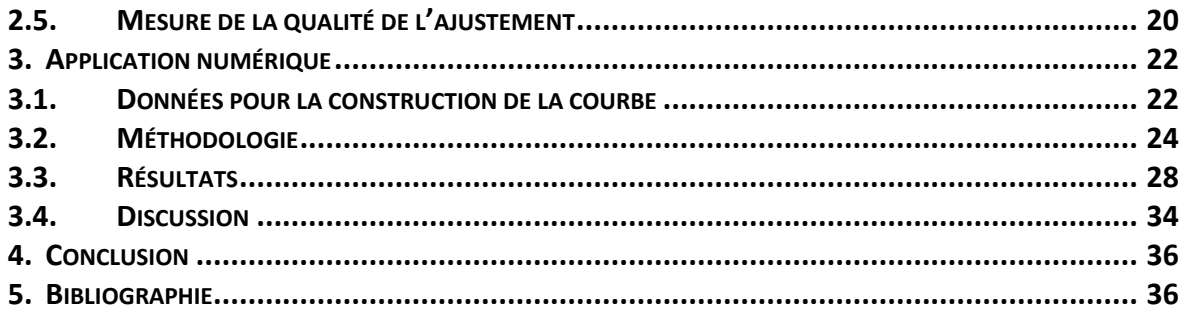

## <span id="page-1-0"></span>**1. Introduction générale**

La courbe des taux sans risque ou de rendement (*yield curve*) est la fonction qui, à une date donnée, pour chaque maturité, indique le niveau de taux d'intérêt pour un placement sans risque de défaut de l'émetteur. Elle répond à deux demandes sur les marchés financiers puisque, d'un côté, elle agrège l'ensemble des taux d'intérêt que va devoir s'acquitter un émetteur et, de l'autre, elle informe les investisseurs des rendements d'un titre selon sa maturité. La structure et l'évolution de la courbe sont donc des informations cruciales pour l'efficience des marchés obligataires (*cf*. ALLOUCHE [2013]).

La courbe des taux sans risque permet de déduire les facteurs d'actualisation, reflétant ainsi la valeur future d'une série de flux financiers. En assurance, elle permet d'estimer les engagements des compagnies d'assurance et d'optimiser leur politique d'investissement (ALM). Dans le secteur bancaire, cette courbe est fondamentale dans l'élaboration d'un système interne de tarification des contreparties (*cf.* GBONGUE [2015c]).

Malgré les applications multiples de cette courbe, nous remarquons son inexistence dans plusieurs espaces économiques africains. Dans la littérature, les travaux portant sur la construction d'une courbe des taux sans risque dans un pays africain sont ceux de LABA [2010] et [2011], MOUNGALA [2013] et GBONGUE [2015e].

MOUNGALA [2013] utilise la méthode ACP pour construire les courbes des taux de l'Afrique du Sud, la France et les États-Unis. En outre, LABA [2010] et [2011] présentent une approche de reconstitution de la courbe à partir des taux actuariels observés sur le marché de l'Union Économique et Monétaire Ouest Africaine (UEMOA). GBONGUE [2015e] discute de la forme de la courbe des taux sans risque pour les pays de la Conférence Interafricaine de la Prévoyance Sociale (CIPRES) sur les parties observable et non observable, ainsi que des hypothèses inhérentes à sa construction.

Il n'existe pas de courbe des taux pour l'UEMOA, la CEMAC, la RD Congo et le Comores, ce qui signifie

qu'il n'y a pas de courbe des taux dans la zone CIMA ou la zone CIPRES. En pratique, la construction d'une courbe des taux requiert un marché financier dynamique contenant une quantité régulière de titres en circulation, avec des émetteurs de référence<sup>2</sup>. Force est de constater que seule l'UEMOA dispose d'un marché financier régional susceptible de favoriser la formation d'une courbe de rendement de référence. Cette situation s'explique par le fait que :

- o Dans la Communauté Économique et Monétaire des États de l'Afrique Centrale (CEMAC), le marché financier régional est au stade embryonnaire. De plus, il n'est pas intégré car il comprend deux places financières que sont la bourse des valeurs mobilières de l'Afrique centrale (BVMAC) et la bourse de Douala (DSX), ainsi que deux autorités de tutelle en occurrence la Commission de Surveillance du Marché Financier de l'Afrique centrale (COSUMAF) et la Commission des Marchés Financiers (CMF).
- o Au Comores, le secteur financier est relativement petit et peu développé. Il est constitué d'une banque centrale (BCC), de deux banques commerciales (dont la plus grande, à savoir la Banque pour l'industrie et le commerce des Comores, est la propriété de BNP Paribas), d'une banque de développement et de deux réseaux d'IMF (les Mecks et les Sanduks) (*cf.* BAD [2010]).
- o En RD Congo, le marché financier est régulé par la Banque centrale du Congo (BCC). Par comparaison au marché de l'UEMOA, nous pouvons le restreindre au marché monétaire sur lequel la BCC émet des obligations et des bons du trésor sur des maturités courtes (inférieures à 29 jours).

Cette absence de courbe des taux est un obstacle au développement économique des pays de la zone CIPRES, notamment pour le financement à moyen et long terme de leurs économies. *Ainsi, le but de cette étude sera de fournir une courbe des taux sans risque pertinente aux pays des espaces économiques de l'UEMOA, la CEMAC, la RD Congo et le Comores.*

Dans les sections suivantes, nous ferons un état des lieux des espaces économiques, ainsi que des organismes de contrôle rencontrés en Afrique subsaharienne francophone<sup>3</sup>, une revue de littérature des modèles de construction d'une courbe des taux, ainsi que l'état des lieux des pratiques européennes.

1

<sup>&</sup>lt;sup>2</sup> Ces émetteurs sont les États. Cependant, nous entendons par émetteur de référence, un État qui est bien noté par les agences internationales de notation. <sup>3</sup> Nous nous restreindrons aux zones UEMOA et CEMAC.

Analyse comparative des modèles de construction d'une courbe des taux sans risque dans la zone CIPRES 3

### <span id="page-3-0"></span>**1.1. État des lieux**

Cette sous-section vise, en guise d'introduction, à planter le décor en présentant les espaces économiques de l'Afrique de l'Ouest et de l'Afrique centrale, ainsi que les organismes de contrôle de l'activité d'assurance. En pratique, nous nous intéresserons à l'UEMOA, la CEMAC, la CIPRES et la Conférence Interafricaine des Marchés d'Assurances (CIMA).

#### **Les espaces économiques**

En Afrique subsaharienne francophone, notre attention se focalisera sur les espaces économiques de l'Afrique de l'Ouest et de l'Afrique Centrale à savoir l'Union Économique et Monétaire Ouest Africaine (UEMOA) et la Communauté Économique et Monétaire des États de l'Afrique Centrale (CEMAC).

#### **Union Économique et Monétaire Ouest Africaine (UEMOA)**

C'est une organisation Ouest-Africaine qui a comme missions la réalisation de l'intégration économique des États membres, à travers le renforcement de la compétitivité des activités économiques dans le cadre d'un marché ouvert et concurrentiel et d'un environnement juridique rationalisé et harmonisé. Elle rassemble huit pays : le Bénin, le Burkina Faso, la Côte d'Ivoire, la Guinée Bissau, le Mali, le Niger, le Sénégal et le Togo. Les pays membres partagent une monnaie commune, le franc CFA (XOF), une politique monétaire et une banque centrale, la Banque centrale des États d'Afrique de l'Ouest (BCEAO). Les tableaux ci-dessous font un état des lieux du contexte économique et social de quelques pays de l'UEMOA (*cf*. GBONGUE et al. [2015d]) :

|                     | % des personnes<br>âgées (65 et plus) | Ratio de<br>dépendance<br>(96) | Espérance de vie<br>des hommes | Espérance de<br>vie des<br>femmes | Indice de<br>fécondité | Ratio emploi-<br>population<br>(% ) | Croissance du<br>PIB<br>(% ) | Inflation<br>(% ) |
|---------------------|---------------------------------------|--------------------------------|--------------------------------|-----------------------------------|------------------------|-------------------------------------|------------------------------|-------------------|
| <b>Bénin</b>        | 2.9                                   | 86,2                           | 57,8                           | 60,6                              | 4,9                    | 72,9                                | 5,64                         | 0,97              |
| <b>Burkina Faso</b> | 2,5                                   | 94,1                           | 55,5                           | 56,7                              | 5,7                    | 83.4                                | 6,53                         | 0.54              |
| Côte d'Ivoire       | 3,1                                   | 81,6                           | 49,7                           | 51,4                              | 4,9                    | 67,3                                | 8.7                          | 2,57              |
| Mali                | 2.9                                   | 98.8                           | 54,9                           | 54,7                              | 6,9                    | 66                                  | 2,15                         | $-0.6$            |
| <b>Niger</b>        | 2,6                                   | 110.1                          | 58                             | 58,4                              | 7,6                    | 64,7                                | 4,1                          | 2,3               |
| Sénégal             | 3,1                                   | 87.7                           | 61,8                           | 64.7                              | 5                      | 76.5                                | 2,8                          | 0.7               |
| <b>Togo</b>         | 2,7                                   | 81                             | 55,5                           | 57,3                              | 4,7                    | 81                                  | 5,12                         | 1,77              |

**Tab. 1 : Indicateurs socio-économiques. Source : Banque mondiale (20012-2013), AISS (2013)**

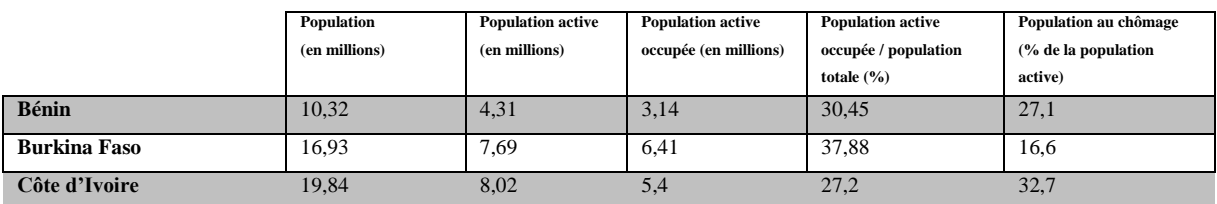

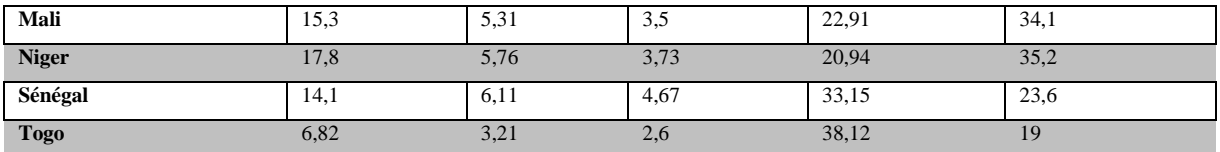

**Tab. 2: Indicateurs de l'emploi et du chômage. Source Banque mondiale (2013)**

### **Communauté Économique et Monétaire des États de l'Afrique Centrale (CEMAC)**

Cette organisation vise à promouvoir l'intégration régionale et économique de ses états membres à travers la mise en place d'une union monétaire. Le cadre de cette organisation a été préparé en 1994 par l'Union Douanière et Économique de l'Afrique Centrale (UDEAC), qui a cédé la place à la CEMAC en 1999. Elle compte six états membres à savoir le Cameroun, la République Centrafricaine, le Tchad, le Congo, la Guinée Équatoriale et le Gabon. Ces pays membres partagent une banque centrale commune indépendante, la Banque des États de l'Afrique Centrale (BEAC), et une devise commune, le Franc CFA (Franc de la Coopération Financière en Afrique Centrale). Nous résumons dans les tableaux ci-dessous les indicateurs économique et social de la CEMAC (*cf.* GBONGUE et al.  $[2015d]$ :

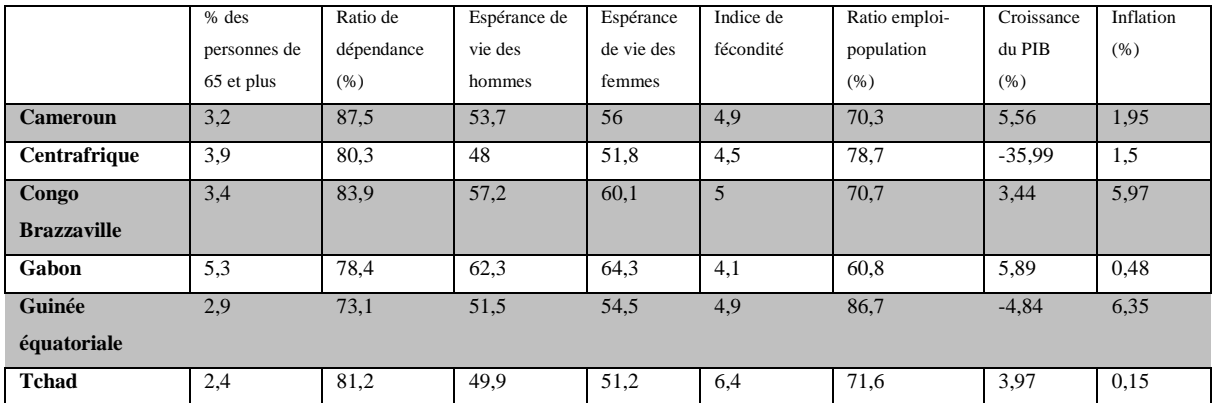

**Tab. 3: Indicateurs socio-économiques. Source : Banque mondiale (20012-2013), AISS (2013)**

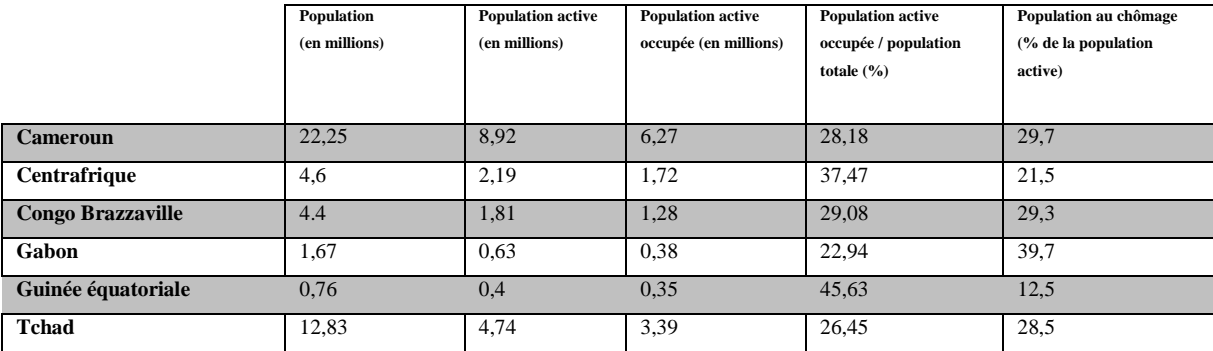

**Tab. 4 : Indicateurs de l'emploi et du chômage. Source Banque mondiale (2013)**

#### **Les organismes de contrôle**

L'activité d'assurance dans plusieurs pays de l'Afrique subsaharienne francophone est régulée par

des organismes de contrôle en occurrence la Conférence Interafricaine de la Prévoyance Sociale (CIPRES) pour l'assurance retraite et la protection sociale et la conférence interafricaine des Marchés d'assurances (CIMA) pour l'assurance privée.

#### **La Conférence Interafricaine de la Prévoyance Sociale (CIPRES)**

Organisme de contrôle et d'appui technique aux Caisses Africaines de Sécurité Sociale, la Conférence Interafricaine de la Prévoyance Sociale (CIPRES) regroupe les quinze (15) pays suivants : Benin, Burkina Faso, Cameroun, Centrafrique, Comores, Congo (Brazzaville), la RD Congo, Côte d'Ivoire, Gabon, Guinée équatoriale, Mali, Niger, Sénégal, Tchad et Togo.

C'est le 21 septembre 1993 à Abidjan que le traité instituant la CIPRES a été signé par les ministres des finances et ceux en charge de la prévoyance sociale des pays africains de la zone franc. Il établit les objectifs suivants : (i) Fixer les règles communes de gestion, (ii), Instituer un contrôle de la gestion des organismes de prévoyance sociale, (iii) Harmoniser les dispositions législatives et réglementaires applicables aux organismes et régime et (iv) Assurer une politique de formation initiale et permanente des cadres et techniciens.

### **La conférence interafricaine des Marchés d'assurances (CIMA)**

C'est un organisme communautaire du secteur des assurances. La CIMA est issue de l'évolution de la Conférence Internationale des Contrôles d'Assurances (CICA)<sup>4</sup>. Elle est caractérisée par le traité du 10 juillet 1992, signé à Yaoundé (République du Cameroun), par les gouvernements des États membres suivants: Bénin, Burkina, Cameroun, Centrafrique, Comores, Congo (Brazzaville), Côte d'Ivoire, Gabon, Guinée Équatoriale, Mali, Niger, Sénégal, Tchad et Togo. Des quatorze (14) États signataires, seules les Comores n'ont pas encore ratifié le Traité. Ce dernier est entré en vigueur le 15 février 1995. Il prévoit l'adhésion de tout autre État Africain qui le désire. Le nombre des États membres de la CIMA est passé de treize (13) à quatorze (14) avec l'adhésion de la Guinée Bissau le 15 avril 2002.

# <span id="page-5-0"></span>**1.2. Revue de littérature**

1

La littérature fournit deux approches de construction d'une courbe des taux zéro coupon (ZC) :

<sup>&</sup>lt;sup>4</sup> Né en 1962, la Conférence Internationale des Contrôles d'Assurances (CICA) avait pour but de préserver le bon fonctionnement des sociétés et agences d'assurances implantées dans les anciennes colonies françaises d'Afrique Occidentale, Centrale et à Madagascar. Elle était composée de treize États africains qui sont : Bénin, Burkina, Cameroun, Centrafrique, Congo, Côte d'Ivoire, Gabon, Mali, Niger, Sénégal, Tchad, Togo, Madagascar. Son siège était à Paris (France).

- $\checkmark$  Les approches par les prix des obligations ;
- $\checkmark$  Les approches sur les rendements.

Une littérature abondante existe sur les méthodes de construction de la courbe des taux *spot*. Elles peuvent être regroupées en deux groupes principaux : celles utilisant des méthodes paramétriques et celles basées sur des techniques non-paramétriques.

RONCALLI [1998] propose de les regrouper en trois catégories : celles qui sont basées sur les fonctions *splines*, celles qui postulent *a priori* une classe de fonction et celles qui utilisent des techniques non-paramétriques.

Dans cet article, nous proposons de les regrouper en 4 catégories : celles utilisant des méthodes de type régression, celles qui sont issues des modèles empiriques, celles utilisant des modèles d'équilibre et enfin celles utilisant des méthodes non paramétriques (*cf.* STANDER [2005]).

La méthode traditionnelle de construction d'une courbe des taux consiste à représenter les taux de rendement d'une série d'obligations en fonction des maturités. Les modèles de type « régression » répondent à cette méthode. Dans ces modèles, les rendements des obligations sont une fonction linéaire de plusieurs variables explicatives (la maturité, les taux de coupon, *etc*.). Les paramètres sont estimés par des techniques de régression en minimisant l'écart au carré entre le rendement théorique issu du modèle et le rendement des obligations observé sur les marchés. Dans cette catégorie, nous pouvons citer les travaux de McENALLY [1987], DOBBIE et WILKIE [1978] et [1979], PATERSON [1996], BOLDER et STRELISKI [1999], McLEOD [1990] (*cf.* STANDER [2005]).

Les modèles empiriques font partie de la seconde catégorie. L'idée générale est d'ajuster le facteur d'actualisation par une fonction mathématique appropriée et extraire ensuite les paramètres. Ces derniers sont obtenus en minimisant l'écart au carré entre le prix théorique issu du modèle et le prix des obligations observé sur les marchés. Plusieurs formes mathématiques existent dans la littérature pour ajuster le facteur d'actualisation. En premier lieu, nous avons la fonction « spline», qui comprend la spline quadratique (*cf*. McCULLOCH [1971], McCULLOCH et KOCHIN [1998]), la spline cubique (*cf*. McCULLOCH [1975], NYCHKA et ZERVOS [1995]), la spline exponentiel (cf. VASICEK et FONG [1982]), la B-splines (*cf*. SHEA [1984], STEELEY [1991]), sans oublier les travaux d'ADAMS et VAN DEVENTER [1994], COLEMAN et al [1992], FISHER et al [1994], WAGGONER [1997], DEACON et DERRY [1994a], BLISS [1997], MALAN [1999]. Ces méthodes ont été critiquées car elles possèdent des propriétés économiques indésirables et sont souvent aperçues comme des « boites noires » (*cf*. SEBER et WILD [2003]). CARRIERE [1998] souligne que les modèles de survie utilisés par les actuaires pour modéliser les pertes peuvent être utilisés comme des modèles de prix, ce qui implique que la fonction d'actualisation peut être approximée par une fonction de survie. En second lieu, nous trouvons les modèles paramétriques de type Nelson Siegel (*cf.* NELSON et SIEGEL [1987], SVENSSON [1994], [1996]). Parmi ces modèles, le plus célèbre est le modèle de Nelson Siegel. Depuis son apparition, il a été adopté par de nombreux experts du monde professionnel. Par exemple, il est utilisé par les banques centrales, les décideurs des politiques monétaires (*cf.* BIS [2005], ECB [2008]). Il est aussi utilisé par les gestionnaires de portefeuille à revenu fixe (*cf.* BARRETT et al. [1995], HODGES et PAREKH [2006], MARTELLINI et MEYFREDI [2007]). Le modèle de Nelson Siegel connaît aussi un grand succès dans la recherche académique. En effet, DULLMANN et UHRIG-HOMBURG [2000] utilise le modèle de Nelson Siegel pour construire une courbe des taux zéro adaptée au marché allemand. FABOZZI et al. [2005], DIEBOLD et LI [2006] comparent les prévisions du modèle de Nelson Siegel (NS) avec d'autres modèles. Ils trouvent que le modèle NS est plus précis sur le long terme. CORONEO et al. [2008] utilisent plutôt les estimations des paramètres du modèle NS comme paramètres d'un modèle affine (en l'absence d'opportunité d'arbitrage) pour construire la structure à terme des taux d'intérêt.

Les travaux de RONCALLI [1998], DECAMPS [1993] montrent l'existence de deux classes de modèles de taux pour l'évaluation des actifs financiers : les modèles d'absence d'opportunité d'arbitrage (AOA) et les modèles d'équilibre général. Ces modèles proposent des théories sur la nature du processus stochastique que doivent suivre les taux d'intérêts. Au niveau des modèles d'AOA, nous pouvons citer les travaux de VASICEK [1977], BRENNAN et SCHWARTZ [1982], HO et LEE [1986] et HEATH, JARROW et MERTON [1992]. En outre, les modèles d'équilibre général sont mis en exergue par les travaux de COX, INGERSOLL et ROSS [1985] et de CAMPBELL et al. [2005]. À la différence des modèles AOA, ces modèles se basent sur les anticipations des mouvements futurs des taux d'intérêt de court terme et non pas sur la courbe de taux observé à la date initiale (*cf.* FALLEH [2011]).

Les modèles non paramétriques sont peu utilisés dans la pratique pour construire la courbe des taux. Toutefois, des travaux existent sur cette thématique. Les pionniers de cette approche sont TANGGAARD [1992], GOURIEROUX et SCAILLET [1994], LINTON et *al*. [1998]. Ces derniers utilisent la méthode de noyau pour estimer la courbe de rendement des obligations. GOURIEROUX et SCAILLET [1994] estiment le modèle de VASICEK par la régression locale tout en utilisant le noyau d'EPANECHNIKOV. TANGGAARD [1992] utilise une fonction noyau gaussienne pour estimer la courbe des taux *spot*. Il applique son modèle sur des données réelles et simulées et conclu comme GOURIEROUX et SCAILLET que les maturités courtes sont plus difficiles à estimer que les maturités longues. LINTON et *al*. [1998] propose une nouvelle méthode d'estimation des zéro-coupons basée sur la fonction « Kernel Smoothing ». Ils testent la méthode sur les bons du trésor américains et constatent que les prix des obligations estimés à partir de la courbe des taux reflètent fidèlement les prix observées sur les marchés.

Plus récemment, nous observons des modèles de construction des courbes de taux qui tiennent compte de son caractère « dynamique ». Nous pouvons énumérer les modèles d'analyse en composante principale (ACP), de NELSON SIEGEL dynamique, et le « Functional Signal plus Noise (FSN) ». Parmi les auteurs ayant utilisé l'ACP comme technique d'estimation de la courbe des taux zéro, nous pouvons citer les travaux de LITTERMAN et SCHEINKMAN [1988], [1991], STEELEY [1990], CARVERHILL et STRICKLAND [1992], KNEZ et al. [1994], FLURY [1988], JOLLIFFE [1986], HADI et LING [1998], NUNES et WEBBER [1997]. Notons que FRACHOT et *al.* [1992] applique la méthode ACP pour construire la structure par terme des taux d'intérêt dans un modèle HEATH JARROW MORTON (HJM). Aussi, RENATO [1998] discute en détail des applications de l'ACP dans la détermination des taux d'intérêt. WILMOTT [1999] discute de la méthode ACP tout en s'intéressant à l'estimation des volatilités dans les modèles HJM. DIEBOLD et LI [2006] introduisent une version dynamique du modèle de NELSON SIEGEL, tandis que BOWSHER et MEEKS [2008] applique la méthode « Functional Signal plus Noise (FSN) » pour modéliser et prédire la courbe des taux zéro à partir des bons du trésor américains.

En outre, HESTON [1988], GIBBONS et RAMASWAMY [1993], LONGSTAFF et SCHWARTZ [1992] ont opté pour la méthode générale des moments (GMM) pour estimer les paramètres du modèle CIR à un et deux facteurs. CHAN et *al*. [1992], VETZAL [1997], BLISS et SMITH [1998] ont aussi opté pour la méthode GMM pour estimer le processus CKLS et ses extensions. Certains auteurs comme BROWN et DYBVIG [1986], BROWN et SCHAEFER [1994], EDSPARR [1992], CHEN et SCOTT [1993], PEARSON et SUN [1994], BALL et TOROUS [1996], BRANDT et SANTA-CLARA [1999] ont eu recours à la méthode de maximum de vraisemblance (ML) pour estimer les modèles CIR à un et deux facteurs. D'autres comme BROZE et *al*. [1993], NOWMAN [1997A], [1997B], HONORE [1998] ont plutôt appliqué la méthode ML pour estimer les modèles de type CKLS. Enfin, DUFFIE et SINGLETON [1993], DAI et SINGLETON [1998], ANDERSEN et LUND [1997], [1996A], [1996B], [1996C] ont eu recours à la méthode des moments efficiente (EMM) respectivement dans le cadre générale de tarification des actifs, dans l'estimation des modèles affines à trois facteurs et dans l'estimation des modèles CKLS et extension à deux et trois facteurs.

D'autres méthodes intéressantes d'estimation de la courbe des taux méritent d'être soulignées. Nous pensons notamment aux techniques « FILTERING » et GARCH. PENNACCHI [1991], BABBS et NOWMAN [1997], [1999], ELLIOTT et *al*. [1997] utilisent le filtre de KALMAN pour estimer des modèles affines gaussiennes. LUND [1997] utilise un filtre non-linéaire pour estimer un modèle affine à partir des obligations avec coupons. Enfin, BRENNER et al. [1996] modélise le taux court terme comme un processus GARCH.

### <span id="page-9-0"></span>**1.3. Tour d'horizon des pratiques européennes**

Il existe plusieurs institutions dans la zone Euro qui fournissent des courbes de taux sans risque, servant de référence aux professionnels de la finance, de l'économie et des sciences actuarielles. Par exemple, dans le cadre de Solvabilité II, cette courbe contribue à la meilleure évaluation des engagements des sociétés d'assurances<sup>5</sup> dans une approche cohérente avec les marchés. Les courbes de référence rencontrées sont construites selon les méthodes de l'EIOPA, de l'institut des actuaires (IA), du Comité de Normalisation Obligataire (CNO) et de la FINMA dans le cadre du SST<sup>6</sup> .

# **1.3.1. L'EIOPA**

La méthode retenue par l'EIOPA<sup>7</sup> est la méthode de *Smith-Wilson*. La courbe des taux résultante est utilisée pour évaluer les provisions techniques dans le cadre de Solvabilité II. Les taux zéro-coupons sont dérivés des taux *swaps* sur *EURIBOR* car ils sont très liquides mais surtout moins risqués que les obligations d'État de la zone Euro. En pratique, cette méthode est basée sur les choix suivants :

- Le « Last Liquid point » ou LLP : Il s'agit du point au-delà duquel les taux *swaps* cotés (utilisés en entrée de la méthode) sont non liquides ;
- L' « UltimateForward Rate » ou UFR : c'est le taux *forward* ultime vers lequel les taux *forward* convergent ;
- $\checkmark$  la vitesse de convergence vers l'UFR : Il s'agit de la maturité à partir de laquelle les taux *forward* convergent vers l'UFR.

### **1.3.2. L'institut des actuaires (IA)**

1

C'est la méthode de *Vacicek et Fong* (1982) qui a été retenu par l'institut des actuaires français pour la publication de sa courbe des taux mensuelle. Elle est appliquée sur les bons du trésor, les emprunts de l'État et les obligations assimilables du Trésor français.

<sup>5</sup> Nous faisons référence aux compagnies d'assurance et aux organismes de retraite et prévoyance. 6 SST fait reference au "Swiss Solvency Test".

<sup>7</sup> Voir [https://eiopa.europa.eu/regulation-supervision/insurance/solvency-ii-technical-information/risk-free](https://eiopa.europa.eu/regulation-supervision/insurance/solvency-ii-technical-information/risk-free-interest-rate-term-structures)[interest-rate-term-structures](https://eiopa.europa.eu/regulation-supervision/insurance/solvency-ii-technical-information/risk-free-interest-rate-term-structures)

### **1.3.3. Le Comité de Normalisation Obligataire (CNO)**

C'est une association régie par la loi du  $1<sup>er</sup>$  juillet 1901. Ses principales missions sont de : (i) Harmoniser les méthodes de calcul utilisées sur le marché de taux en euros et les marchés dérivés ; (ii) Calculer et diffuser des indices financiers et promouvoir leur utilisation ; (iii) Réaliser des études et faire des recommandations sur les instruments de taux.

La structure des taux zéro-coupon<sup>8</sup> du CNO est calculée à partir des taux *swaps*. Pour construire la courbe à un mois donné, le CNO utilise les taux *swap* de clôture du dernier jour ouvré de ce mois. Les maturités observées sont 1 à 30 ans, 35, 40, 50 et 60 ans. Les maturités manquantes sont déterminées par le CNO par interpolation cubique à partir des valeurs connues encadrantes. Les taux zéro-coupon sont calculés par une procédure récurrente de pas annuel.

### **1.3.4. La FINMA**

Dans le cadre du test suisse de Solvabilité (SST), la FINMA fournit une courbe des taux sans risque aux assureurs pour l'évaluation de leurs engagements. Cette courbe est construite à partir des rendements des obligations de la confédération, conformément à l'ordonnance sur la surveillance des entreprises d'assurance privées (OS ; RS 961.011).

Toutefois des assouplissements du SST (limités dans le temps) ont été appliqués à la demande des assureurs. Grâce à ses assouplissements, la courbe des taux sans risque est construite à partir des taux swap corrigés de 10 points de base.

### <span id="page-10-0"></span>**2. Modélisation de la structure par terme des taux d'intérêt**

### <span id="page-10-1"></span>**2.1. Notations**

**.** 

Dans cette sous-section, nous introduisons les notations qui utilisées dans la suite de cet article.

<sup>8</sup> Voi[r http://www.cnofrance.org/fr/structure-des-taux-zero-coupon-cno,79.cfm](http://www.cnofrance.org/fr/structure-des-taux-zero-coupon-cno,79.cfm)

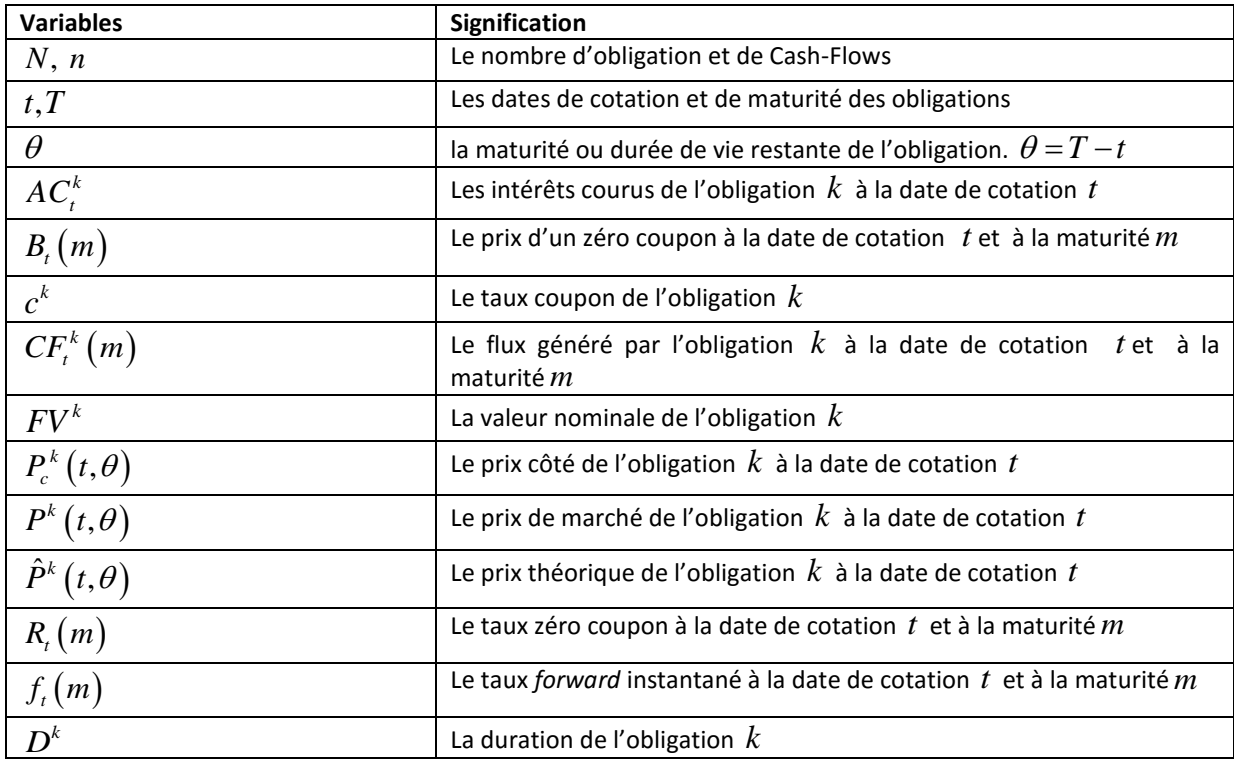

#### <span id="page-11-0"></span>**2.2. La structure par terme des taux d'intérêt**

Dans cette section, nous présentons le cadre de modélisation des obligations d'État ainsi que l'approche utilisée pour construire la courbe des taux sans risque pour le marché de la CIPRES.

Soit une obligation d'État *k* sur un marché financier quelconque. Étant donné un taux d'intérêt fixe *YTM*, le prix estimé d'une obligation *k* à la date de cotation *t* et à la maturité  $n = [\theta] + 1$ <sup>s'écrit</sup>

$$
\hat{P}^{k}(t,n) = \sum_{m=1}^{n-1} \frac{C^{k}}{\left(1+YTM(t)\right)^{m}} + \frac{\left(C^{k} + FV^{k}\right)}{\left(1+YTM(t)\right)^{n}}
$$
\n
$$
(2.1)
$$

Avec  $C^k = c^k \times FV^k$  : le coupon versé par l'obligation k.  $C^k = c^k \times FV^k$  : le coupon versé pa<br> $\theta$ ] = la partie entière de  $\theta$ .  $= c^k \times FV^k$ : let

 $[\theta]$  = la partie entière de  $\theta$ .

**.** 

Le taux d'intérêt *YTM*  $(t)$ <sup>9</sup> ou taux actuariel est le taux de rendement interne de l'obligation k à la maturité *m.* Ce taux est fixe sur toute la durée de paiement des flux générés par l'obligation. En

<sup>9</sup> Nous supposons que t=0 étant donné que ce taux actuariel (YTM) correspond au rendement de l'obligation à une seule date de cotation *t*. Cette hypothèse est valable pour la suite de cet article en ce sens que nous estimerons une courbe de taux à une seule date d'observation.

réalité, il s'agit du taux de rendement de l'obligation si cette dernière était conservée jusqu'à la date d'échéance *n*.

En absence d'opportunité d'arbitrage, le prix théorique d'une obligation avec coupon est égal à la somme des flux actualisés par les taux zéro-coupons. Mathématiquement, cette définition se traduit par :

$$
\hat{P}^{k}(t,\theta) = \sum_{m=1}^{[\theta]+1} CF_{t}^{k}(m) \times B_{t}(m)
$$

$$
= P_{c}^{k}(t,\theta) + AC_{t}^{k}
$$
(2.2)

Dans l'expression ci-dessus, les flux  $CF<sup>k</sup>$ respectent la relation suivante : Dans l'expression ci-dessus, les flux  $CF^k$  respectent la relation suivante :<br>  $CF^k(T) = \cdots = CF^k(T) = C^k$  et  $CF^k(T) = C^k + FV^k$ . Les intérêts courus sont calculés de la manière suivante :

$$
AC_t^k = C^k \times \frac{t - t_{av}}{t_{ap} - t_{av}}
$$

avec :

 $t_{av}$  = date de versement du coupon précédent.

 $t_{ap}$  = date de versement du coupon suivant.

Soit  $R_{_t}(m)$ le taux zéro-coupon associé à la **maturité** $m$ . Le prix zéro-coupon ou la fonction d'actualisation  $B_t(m)$  est une fonction de la maturité  $m$  et du taux zéro-coupon  $R_t(m)$  selon la<br>relation suivante :<br> $B_t(m) = f(m, R_t(m))$ ;  $\text{avec } f(x, y) = e^{-xy}$ , nous obtenons : relation suivante :  $R_t(m)$ ; avec  $f(x, y) = e^{-xy}$ , nous obtenons : *B<sub>t</sub>*(*m*) est die fonction de la maturi<br>*ivante*:<br> $B_t(m) = f(m, R_t(m))$ ; avec  $f(x, y) = e$ 

$$
B_{t}(m) = f(m, R_{t}(m)) ; \text{ avec } f(x, y) = e^{-xy}, \text{ nous obtenons :}
$$

$$
= e^{-m \times R_{t}(m)} \tag{2.3}
$$

La fonction  $m \mapsto B_{_t}(m)$  est appelée la courbe d'actualisation à la date de cotation t. Nous déduisons de la relation précédente l'expression du taux zéro-coupon  $\,R_{_t}\!\left( m\right)$ associé au facteur d'actualisation  $\, B_{_t}\big(m\big)$  :

$$
B_{t}(m):
$$
  
\n
$$
R_{t}(m) = -\frac{1}{m} \times \log (B_{t}(m))
$$
\n(2.4)

La fonction  $m\mapsto R_{_t}\big(m\big)$ est appelée la courbe de rendement des obligations d'État à la date de cotation  $t$  . La relation entre le taux zéro-coupon  $\,R_{_t}\!\left( m \right)$ et le taux instantané *forward*  $f_{_t}\!\left( m \right)$ est donné dans *Diebold et Li (2006)* :

$$
f_{t}(m) = \frac{dR_{t}(m)}{dm} \times m + R_{t}(m)
$$
  
\n
$$
= \frac{d}{dm} \left( -\frac{1}{m} \times \log(B_{t}(m)) \right) \times m + R_{t}(m)
$$
  
\n
$$
= \left( \frac{1}{m^{2}} \times \log(B_{t}(m)) - \frac{1}{m} \times \frac{B'_{t}(m)}{B_{t}(m)} \right) \times m + R_{t}(m)
$$
  
\n
$$
= \left( -\frac{1}{m} \times R_{t}(m) - \frac{1}{m} \times \frac{B'_{t}(m)}{B_{t}(m)} \right) \times m + R_{t}(m)
$$
  
\n
$$
= -R_{t}(m) + R_{t}(m) - \frac{B'_{t}(m)}{B_{t}(m)}
$$
  
\n
$$
f_{t}(m) = -\frac{B'_{t}(m)}{B_{t}(m)}
$$
\n(2.5)

ce qui implique que:

$$
R_{t}(m) = \frac{1}{m} \int_{0}^{m} f_{t}(u) du
$$
 (2.6).

La structure par terme des taux d'intérêt est une hiérarchisation des taux en fonction de leur échéance. Elle peut être décrite de **manière équivalente** par les courbes d'actualisation  $\,m \mapsto B_{_t}\big(m\big)$ ou de rendement des obligations  $m \mapsto R_{_t}\big(m\big)$ ou *forward*  $m \mapsto f_{_t}\big(m\big)$ . Dans cet article, cette structure par terme sera représentée par la courbe de rendement des obligations  $m\mapsto R_{_t}\big(m\big)$  .

### <span id="page-13-0"></span>**2.3. Les modèles de construction de la courbe des taux sans risque**

Dans cette section, nous allons étudier les modèles mathématiques les plus utilisées par les praticiens pour construire la fonction de *prix théorique*. En pratique, nous allons étudier le modèle de *NELSON SIEGEL (1987) et ses extensions,* ainsi que le modèle de *VACICEK et FONG (1982).*

### <span id="page-13-1"></span>**a. Le modèle de NELSON SIEGEL (1987)**

Ce modèle est utilisé par les banques centrales (*cf*. BIS [2005]). Nelson Siegel présenta en 1987, un modèle original en formulant une expression mathématique décrivant la dynamique des taux à terme instantanés $\,f_{\iota}\!\left( m\right) .$  Cette expression est solution d'une équation différentielle du second ordre dans le cadre d'une racine double (*cf*. RONCALLI [1998]). Le taux *forward*  $f_t(m)$  instantané se définit comme suit :

$$
f_t(m) = \beta_0 + \beta_1 \exp\left(-\frac{m}{\tau_1}\right) + \beta_2 \left(\frac{m}{\tau_1}\right) \exp\left(-\frac{m}{\tau_1}\right) \tag{2.7}
$$

À partir de la relation (3.6), nous déduisons une expression fermée du taux zéro à la maturité *m* :

$$
f_{i}(m) = \beta_{0} + \beta_{i} \exp\left(-\frac{m}{\tau_{i}}\right) + \beta_{2} \left(\frac{m}{\tau_{i}}\right) \exp\left(-\frac{m}{\tau_{i}}\right) \qquad (2.7)
$$
\n
$$
\text{A partir de la relation (3.6), nous déduisons une expression fermée du taux zéro à la maturité } \qquad :
$$
\n
$$
R_{i}(m) = \frac{1}{m} \int_{0}^{\pi} f_{i}(u) du
$$
\n
$$
= \beta_{0} + (\beta_{i} + \beta_{2}) \left[\frac{1 - \exp\left(-\frac{m}{\tau_{i}}\right)}{\frac{m}{\tau_{i}}}\right] - \beta_{2} \exp\left(-\frac{m}{\tau_{i}}\right) \qquad (2.8)
$$
\n
$$
\text{L'équation (3.9) peut être simplifie sous la forme suivante } (cf. BONNN et al. [2014]):
$$
\n
$$
R_{i}(m) = \beta_{0} + (\beta_{i} + \beta_{2}) \varphi\left(\frac{m}{\tau_{i}}\right) + \beta_{2} \psi\left(\frac{m}{\tau_{i}}\right) \qquad (2.9)
$$
\n
$$
\text{avec } \varphi(x) = \frac{1 - e^{-x}}{x} \text{ et } \psi(x) = -e^{-x}
$$
\n
$$
\text{La courbe des taux ZC dépend donc de 4 paramètres } \chi = (\beta_{0}, \beta_{1}, \beta_{2}, \tau_{1}). \text{ L'avantage du modèle de} \qquad \text{Nelson Siegel (NS) est l'interpretation économique des parameters. En effet :}
$$
\n
$$
\lim_{m \to +\infty} R_{i}(m) = \beta_{0} \quad ; \lim_{m \to 0} (R_{i}(m) - \beta_{0}) = \beta_{1} \qquad (2.10)
$$
\n
$$
\text{ce qui signifie que :}
$$
\n
$$
\checkmark \text{ la difference entre le taux court instantané et le taux long est } \beta_{1}
$$
\n
$$
\text{Lé content un informationnel de la courbe des taux peut être appréhendé par trois indicateurs } (cf. \text{RONCALU [1998]):}
$$
\n
$$
\checkmark \text{Le spread de la courbe est la différence entre le taux long et le taux court. Dans le cas du modèle de Nelson Siegel, nous avons :
$$

L'équation (3.9) peut être simplifie sous la forme suivante (*cf.* BONNIN et al. [2014]):  

$$
R_{i}(m) = \beta_{0} + (\beta_{1} + \beta_{2}) \varphi\left(\frac{m}{\tau_{1}}\right) + \beta_{2} \psi\left(\frac{m}{\tau_{1}}\right)
$$
(2.9)

avec  $\varphi(x) = \frac{1}{x}$  et  $\psi(x)$  $\frac{1-e^{-x}}{x}$  et  $\varphi(x) = \frac{1 - e^{-x}}{x}$  et  $\psi(x) = -e^{-x}$ 

La courbe des taux ZC dépend donc de 4 paramètres  $\chi$   $=$   $(\beta_{0},\beta_{1},\beta_{2},\tau_{1})$  . L'avantage du modèle de

Nelson Siegel (NS) est *l'interprétation économique des paramètres*. En effet :  
\n
$$
\lim_{m \to +\infty} R_{i}(m) = \beta_{0} \; ; \; \lim_{m \to 0} (R_{i}(m) - \beta_{0}) = \beta_{1}
$$
\n(2.10)

ce qui signifie que :

- $\checkmark$  le taux long terme est représenté par  $\beta_0$
- $\checkmark$  la différence entre le taux court instantané et le taux long est  $\beta_1$

Le contenu informationnel de la courbe des taux peut être appréhendé par trois indicateurs (*cf.* RONCALLI [1998]) :

 **Le** *spread* **de la courbe** est la différence entre le taux long et le taux court. Dans le cas du modèle de Nelson Siegel, nous avons :

$$
s(t) = -\beta_1
$$

 **La pente de la courbe des taux** est le coefficient directeur de la tangente de cette courbe pour une maturité nulle. Pour le modèle de Nelson Siegel, nous pouvons vérifier que :

$$
p_t = \frac{\beta_2 - \beta_1}{2\tau_1}
$$

 **Le niveau de la courbe** fait référence implicitement à l'évolution des taux (hausse ou baisse des taux). Si cette notion est difficile à définir et surtout à quantifier, en revanche, nous savons qu'elle est liée au taux d'intérêt moyen. RONCALLI (1998) propose une mesure

d'estimation du niveau pour les maturités  $\tau_1$  et  $\tau_2$  par :

$$
\overline{R}_t(\tau_1,\tau_2)=\frac{1}{\tau_2-\tau_1}\int\limits_{\tau_1}^{\tau_2}R_t(\tau)\,d\tau
$$

Les fonctions  $\bar{R}_{_{t}}(0,1),\,\bar{R}_{_{t}}(1,5),\bar{R}_{_{t}}(5,10)$  représentent respectivement les niveaux des parties court, moyen et long terme.

#### <span id="page-15-0"></span>**b. Le modèle de SVENSSON (1994)**

Dans le papier de recherche du Bureau National de recherche en Économie (NBER), Lars SVENSSON a présenté, en septembre 1994, une extension du modèle fonctionnel de Nelson Siegel (1987). Cette extension résulte de l'ajout d'un quatrième terme et d'un second paramètre de forme à l'expression du taux *forward* instantané  $f_{_t}\!\left( m\right)$  , soit :

$$
\beta_3 \left(\frac{m}{\tau_2}\right) \exp\left(-\frac{m}{\tau_2}\right)
$$

SVENSSON soutient que ces ajustements permettent d'améliorer la flexibilité et la précision du modèle (*cf.* SVENSSON [1994]). Le taux forward instantané s'écrit sous la forme :

e (cf. SVENSSON [1994]). Le taux forwara instantane s ecrit sous la forme :  
\n
$$
f_t(m) = \beta_0 + \beta_1 \exp\left(-\frac{m}{\tau_1}\right) + \beta_2 \left(\frac{m}{\tau_1}\right) \exp\left(-\frac{m}{\tau_1}\right) + \beta_3 \left(\frac{m}{\tau_2}\right) \exp\left(-\frac{m}{\tau_2}\right)
$$
\n(2.11)

En utilisant la relation (3.6), l'expression des taux zéro-coupon devient:

$$
R_{t}(m) = \frac{1}{m} \int_{0}^{m} f_{t}(u) du
$$
  
=  $\beta_{0} + (\beta_{1} + \beta_{2}) \left[ \frac{1 - \exp\left(-\frac{m}{\tau_{1}}\right)}{\frac{m}{\tau_{1}}} \right] - \beta_{2} \exp\left(-\frac{m}{\tau_{1}}\right) + \beta_{3} \left[ \frac{1 - \exp\left(-\frac{m}{\tau_{2}}\right)}{\frac{m}{\tau_{2}}} - \exp\left(-\frac{m}{\tau_{2}}\right) \right]$  (2.12)

Contrairement au modèle de Nelson Siegel, nous remarquons l'ajout de deux paramètres supplémentaires  $\beta_3$  et  $\tau_2$ . Par conséquent, le vecteur de paramètres contient six paramètres à estimer est :  $\chi = (\beta_0, \beta_1, \beta_2, \tau_1, \beta_3, \tau_2)$ 

Les paramètres du modèle de SVENSSON ont aussi une interprétation économique. En effet, nous pouvons aussi remarquer que :

rquer que :

\n
$$
\lim_{m \to +\infty} R_{i}(m) = \beta_{0} \, ; \, \lim_{m \to +\infty} \left( R_{i}(m) - \beta_{0} \right) = \beta_{1}
$$

# <span id="page-16-0"></span>**c. Le modèle de BJÖRK et CHRISTENSEN (1999).**

Une autre extension du modèle de Nelson Siegel (1987) est le modèle de BJÖRK et CHRISTENSEN (1999). Dans ce modèle, la courbe des taux *forward* est définie comme suit :

$$
f_t(m) = \beta_0 + \beta_1 \exp\left(-\frac{m}{\tau_1}\right) + \beta_2 \left(\frac{m}{\tau_1}\right) \exp\left(-\frac{m}{\tau_1}\right) + \beta_3 \exp\left(-\frac{2m}{\tau_1}\right)
$$
(2.13)

La courbe des taux *spot* correspondante est :

curve of the first two terms are given by:

\n
$$
R_{t}(m) = \frac{1}{m} \int_{0}^{m} f_{t}(u) du
$$
\n
$$
= \beta_{0} + (\beta_{1} + \beta_{2}) \left[ \frac{1 - \exp\left(-\frac{m}{\tau_{1}}\right)}{\frac{m}{\tau_{1}}} \right] - \beta_{2} \exp\left(-\frac{m}{\tau_{1}}\right) + \beta_{3} \left[ \frac{1 - \exp\left(-\frac{2m}{\tau_{1}}\right)}{\frac{2m}{\tau_{1}}} \right] \tag{2.14}
$$

Dans ce modèle, le vecteur de paramètres à estimer est :  $\chi$   $=$   $(\beta_0,\beta_1,\beta_2,\beta_3,\tau_1)$ . Ces paramètres s'interprète aussi comme dans le cas du modèle de NELSON SIEGEL et SVENSSON. Nous remarquons que :

$$
\lim_{m \to +\infty} R_{i}(m) = \beta_{0} \; ; \; \lim_{m \to 0} (R_{i}(m) - \beta_{0}) = \beta_{1} + \beta_{3}
$$

ce qui signifie que :

- $\checkmark$  le taux long terme est représenté par  $\beta_0$
- $\checkmark$  la différence entre le taux court instantané et le taux long est  $\beta_1 + \beta_3$

### <span id="page-17-0"></span>**d. Le modèle de VACICEK FONG (1982)**

VACICEK et FONG présentèrent en 1982, une méthode de construction de la structure par terme des taux d'intérêt, basée sur l'utilisation des fonctions « splines » exponentielles. Ils commencent par définir la fonction d'actualisation  $\ B_t\big(m\big)$  comme une somme de fonctions exponentielles :

r la fonction d'actualisation 
$$
B_t(m)
$$
 comme une somme de fonctions exponentielles :  
\n $\forall m \in \mathfrak{R}^*, B_t(m) = a_0 + a_1 e^{-\alpha m} + a_2 e^{-2\alpha m} + a_3 e^{-3\alpha m}$ , avec  $\alpha = cte$  (2.15)

En posant :  $m = -\frac{1}{\log(1-x)}$  $m\!=\!-\frac{1}{\alpha}\!\log\!\big(1\!-\!x\big); \; 0\!\leq\! x\!\leq\! 1$ , la fonction d'actualisation peut être réécrite sous cette forme :

$$
\alpha
$$
\n
$$
\forall m \in \mathfrak{R}^*, \hat{B}_t \bigg( -\frac{1}{\alpha} \log(1-x) \bigg) = a_0 + a_1 (1-x) + a_2 (1-x)^2 + a_3 (1-x)^3
$$
\n
$$
= F (1-x)
$$
\n(2.16)

En appliquant un développement limité d'ordre 2 et 3 pour les fonctions respectives  $(1-x)^2$ et  $(1-x)^3$  , ils démontrent que :

$$
\hat{B}_i \left( -\frac{1}{\alpha} \log(1 - x) \right) \equiv G(x) \tag{2.17}
$$

La fonction  $x \mapsto G(x)$  est en réalité une fonction polynomiale de degré 3, sous la forme :

$$
G(x) = \sum_{i=0}^{3} \mu_{i} g_{i}(x) \text{ ; avec } x = 1 - e^{-\alpha m}
$$
\n
$$
= \mu_{0} + \mu_{1} x + \mu_{2} x^{2} + \mu_{3} x^{3}
$$
\n(2.18)

# **Propriétés de**  $G(x)$

- i. Il s'agit d'une fonction décroissante sur $\lceil 0,1 \rceil$ , avec  $G(0)$  = 1 et  $G(1)$  = 0
- ii. Si  $B_t(m) \sim e^{-\gamma m}$ , avec  $0 \le m$  $-\gamma$  $\leq$   $m$   $\leq$  + $\infty$  alors  $G(x)$  est approximativement une fonction puissance :  $G(x)$  ~  $\left(1-x\right)^{\!\! \gamma \! / \alpha}$  ; avec  $0 \leq x \leq 1$  $-x$ <sup> $\sqrt{2}$ </sup>; avec  $0 \le x \le 1$

Dans la relation (3.16), nous pouvons remarquer que la fonction  $x \mapsto G(x)$  est polynomiale de degré 3, avec $G'(1) \neq 0$ . Dans ce contexte, VACICEK et FONG soutiennent que les taux *forwards* instantanés  $f_t(m)$  convergent vers le paramètre  $\alpha$  , soit :<br>  $\lim_{m \to +\infty} f_t(m) = f_t(\infty) = \alpha$ 

$$
\lim_{m \to +\infty} f_t(m) = f_t(\infty) = \alpha
$$
\n(2.19)

#### <span id="page-18-0"></span>**2.4. Méthodes de calibrage**

 $G(x) = \sum_{i=0}^{\infty} \beta_i E_i(x)$ ; avec  $x = 1 - e^{-i\theta x}$  (2.18)<br>  $= \beta_i + \beta_i + \beta_i + \beta_i x^2 + \beta_i x^2$ <br>
Propriétés de  $G(x)$ <br>
L. Il s'agit d'une fonction décroissante sur [0,1], avec  $G(x) = 1$  et  $G(1) = 0$ <br>
il. S. B. (m)  $\sim e^{-i\theta x}$ , avec  $0 \$ Si le calibrage est l'étape la plus importante du processus de détermination de la courbe des taux sans risque, en revanche, sa mise en œuvre est très délicate. Rappelons qu'une courbe des taux peut être construite à partir des prix ou des taux actuariels observés sur les marchés financiers. Peu importe l'approche utilisée, le but du calibrage sera d'ajuster, le plus fidèlement possible, les prix *P* ou les taux actuariels Y observés par une fonction paramétrique adéquate. Cet ajustement se fait *vid* un problème d'optimisation avec des contraintes. En pratique, Il s'agira de minimiser une fonction de perte sous des contraintes. Dans notre cas, ce sont généralement des contraintes que doivent respecter les paramètres et / ou la fonction d'actualisation. Il existe dans la littérature plusieurs paramètres et / ou la fonction d'actualisation. Il existe dans la litté<br>librer. Traditionnellement, il s'agit de minimiser les fonctions suivantes<br> $= \sum_{k=1}^{N} (P^k(t, \theta) - \hat{P}^k(t, \theta))^{2}$  ou  $H_2(\hat{Y}) = \sum_{k=1}^{N} (Y^k(t, \theta) - \hat$ 

fontions à caliber. Traditionnellement, il s'agit de minimiser les fonctions suivantes :  
\n
$$
H_1(\hat{P}) = \sum_{k=1}^{N} \left( P^k(t,\theta) - \hat{P}^k(t,\theta) \right)^2
$$
ou 
$$
H_2(\hat{Y}) = \sum_{k=1}^{N} \left( Y^k(t,\theta) - \hat{Y}^k(t,\theta) \right)^2
$$
 (2.20)

Certains auteurs font intervenir une pondération dans le processus de calibrage du modèle. Par exemple, nous pouvons citer RONCALLI [1998], MARTELLINI et al. [2003], HLADIKOVA et RADOVA [2012] pour le marché des obligations CZECH et le BIS [2005].

$$
H_3(\hat{P}) = \sum_{k=1}^{N} w_k \left( P^k(t, \theta) - \hat{P}^k(t, \theta) \right)^2 \quad \text{ou} \qquad H_4(\hat{P}) = \sum_{k=1}^{N} \left( \frac{\left( P^k(t, \theta) - \hat{P}^k(t, \theta) \right)}{w_k} \right)^2 \tag{2.21}
$$

Les expressions possibles de *wk* sont résumées dans le tableau ci-dessous :

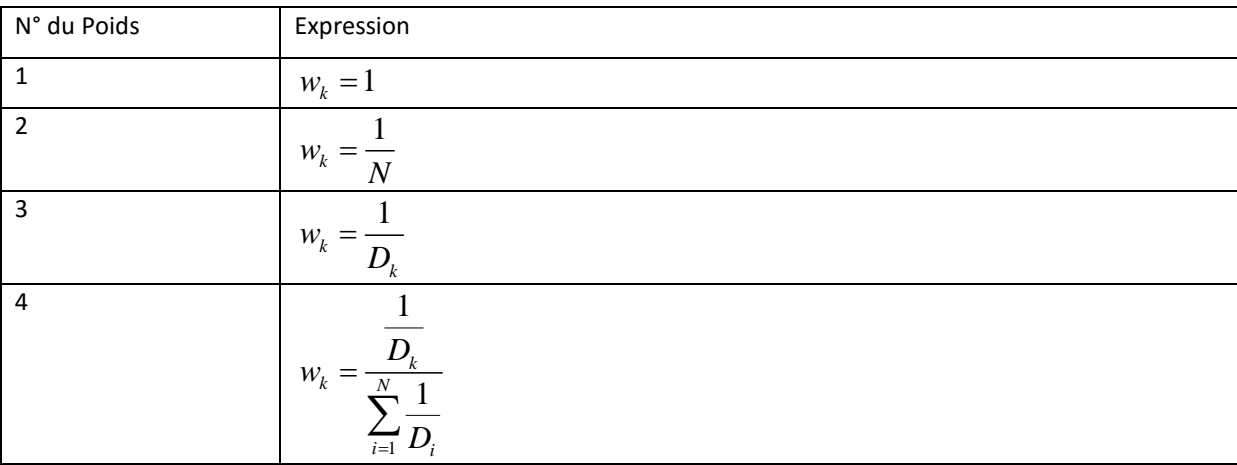

#### *Tab.5 :* Les types de poids des obligations

La duration *Dk* représente, selon le contexte, **la duration modifiée** *DMod* ou **la duration de MACAULAY**  *DMac* . Sur ce sujet, le lecteur pourra au besoin consulter BIS (2005), BOLDER et STRELISKI [1999]. En outre, la relation existante entre  $\emph{D}_{\emph{Mod}}$  et  $\emph{D}_{\emph{Mac}}$  est  $\emph{ :}$ 

$$
D_{Mod} = \frac{D_{Mac}}{1 + YTM}
$$
\n
$$
(2.22)
$$

#### <span id="page-19-0"></span>**2.5. Mesure de la qualité de l'ajustement**

Définir un critère quantitatif d'appréciation de la qualité de l'ajustement permet *in fine* de comparer plusieurs modèles candidats et d'en retenir le meilleur. Dans la littérature, la comparaison des modèles de construction d'une courbe des taux sans risque peut se faire selon deux approches : l'approche graphique et l'approche quantitative.

L'approche graphique se retrouve dans STANDER [2005]. Cette dernière compare graphiquement les modèles de MCCULLOCH-KOCHIN, CARRIERE-GOMPERTZ et CAIRNS. Elle remarque que seul le modèle de CARRIERE-GOMPERTZ ne converge pas sur le long terme. En outre, la méthode graphique ne lui permet pas de retenir le meilleur parmi les modèles de MCCULLOCH-KOCHIN et CAIRNS. D'autres critères (souplesse, complexité, etc.…) ont permis finalement de retenir le modèle de Cairns.

Une autre manière de choisir le meilleur modèle est **l'approche quantitative** *via* le calcul des

*indicateurs de dispersion*. Une littérature abondante existe sur ce sujet. Le lecteur pourra les retrouver dans BROUSSEAU [2002], ANDERSON et SLEATH [2001], DEMPSTER et *al*. [2015], ALJINOVIC et *al*. [2012], KOVACHEV et SIMEONOV [2014], BOLDER et STRELISKI [1999], NAVAS [2005], HLADÍKOVÁ et RADOVÁ (2012), MARTELLINI et *al.* (2005).

KOVACHEV et SIMEONOV [2014] utilisent trois indicateurs pour évaluer la qualité d'ajustement des modèles de SVENSSON et VRP (*Variable Roughness Penalty*). Ces indicateurs sont: (i) Mean squared error (**MSE**), (ii) Root mean squared error (**RMSE**) et (iii) **Theil U-statistic**.

NAVAS [2005] compare les modèles de LONGSTAFF et SCHWARTZ (1992), SCHAEFER et SCHWARTZ (1984), COX, INGERSOLL, et ROSS (1985B) en utilisant le « Mean absolute percentage error (**MAPE**) » et le **coefficient de détermination**  $R^2$  .

La liste des indicateurs *supra* peut être complétée par deux autres indicateurs que sont : l'AIC (Akaike Information Criterion) et le BIC (Bayesian Information Criterion) ou SBC (Schwartz Bayes Criterion). Une littérature abondante existe sur ce sujet. Nous pouvons citer entre autres CHRISTENSEN [2015], CAIRNS [1997], VAZQUEZ et *al*. [2014], ROSADI et al. [2010]. Ces indicateurs sont résumés dans le tableau ci-dessous :

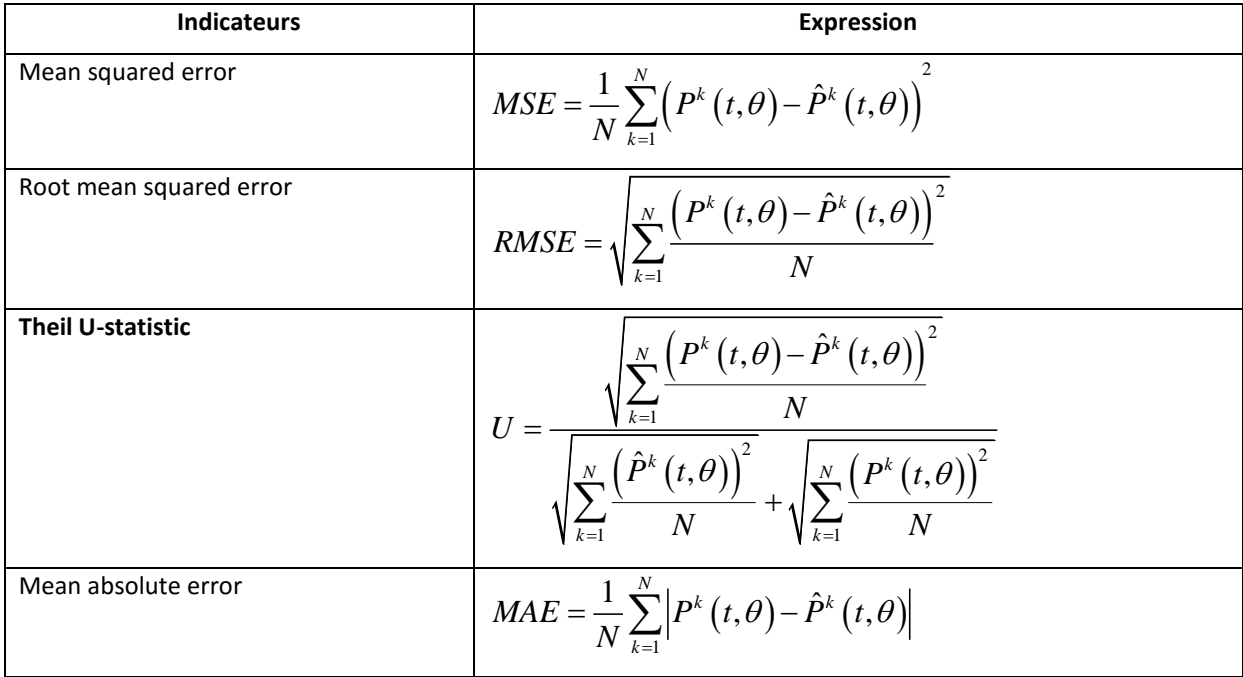

| Mean absolute percentage error | $\textit{MAPE} = \frac{1}{N} \sum_{k=1}^{N} \frac{\left  P^k(t, \theta) - \hat{P}^k(t, \theta) \right }{P^k(t, \theta)}$                                                                                                    |
|--------------------------------|----------------------------------------------------------------------------------------------------|
| Coefficient de determination   | $R^2 = \frac{\displaystyle\sum_{k=1}^{N}\Bigl(P^k\left(t,\theta\right)-\hat{P}^k\left(t,\theta\right)\Bigr)}{\displaystyle\sum_{k=1}^{N}\Bigl(P^k\left(t,\theta\right)-\bar{P}^k\left(t,\theta\right)\Bigr)^2};\; \overline{P}^k\left(t,\theta\right)=\frac{1}{N}\sum_{k=1}^{N}P^k\left(t,\theta\right)$ |
| <b>AIC</b>                     | $AIC = 2k - 2\ln(L)$ ou $AICcorrig\acute{e} = AIC + \frac{2k(k+1)}{n-k-1}$                                                                                                    |
|                                | $k =$ Nombre de paramètres à estimer                                                                                                    |
|                                | $L =$ fonction de vraisemblance                                                                                                    |
|                                | $n =$ Nombre d'observations                                                                                                    |
| BIC                            | $BIC = -2\ln(L) + \ln(n)k$                                                                                                    |

*Tab.6* : Les mesures de la qualité de l'ajustement

## <span id="page-21-0"></span>**3. Application numérique**

**.** 

Dans cette section, nous allons construire la courbe des taux sans risque pour la zone CIPRES au 27/02/2015 à partir des obligations d'État de la bourse régionale des valeurs mobilières (BRVM). Après avoir présenté les données ainsi que leurs retraitements, nous allons décrire la méthodologie utilisée. Par la suite, les résultats issus de la méthode *supra* seront présentés, suivi d'une discussion dans laquelle nous montrerons que les courbes des taux sans risque de l'UEMOA, la CEMAC et la CIPRES construites reflètent la réalité économique et financière de ces zones.

# <span id="page-21-1"></span>**3.1. Données pour la construction de la courbe**

Nous avons reçu 30 fichiers Excel<sup>10</sup> de la Société d'Intermédiation et de Gestion (SIG) de la Société Ivoirienne de Banque (SIB) et une fiche technique<sup>11</sup> des obligations d'État de la Bourse régionale des valeurs mobilières (BRVM).

La construction de la base de données<sup>12</sup> s'est faite en premier lieu, par la sélection des obligations d'États<sup>13</sup>. Puis nous avons calculé les intérêts courus, les prix de marché, les durées de vie résiduelle

Analyse comparative des modèles de construction d'une courbe des taux sans risque dans la zone CIPRES 22

<sup>&</sup>lt;sup>10</sup>Les fichiers Excel contiennent les prix, les dates de cotation et les dates de maturité de toutes les obligations (États et Entreprise) en circulation sur la BRVM sur la période 2000-2015 et la courbe est construite au 27/02/2015.

 $11$ La fiche technique contient les codes des obligations, les dates émission, les dates de jouissance, les tableaux d'amortissement de toutes les obligations de la BRVM.

<sup>12</sup>La base de données comprend des données à la date de cotation 27/02/2015.

<sup>&</sup>lt;sup>13</sup>Pour chacune de ces obligations, nous avons ajouté à la base de données les champs suivants : Code de l'obligation, les dates de cotation, d'émission, de maturité, les prix et le taux coupon.

et les maturités (en année) de ces obligations. La base de données finale comprend les champs suivants :

- $\checkmark$  Le code de l'obligation est un symbole unique attribué à une obligation d'un État. Par exemple, les obligations ivoiriennes et sénégalaises commencent respectivement par TPCI et EOS, suivies d'un chiffre.
- $\checkmark$  La date de cotation (27/02/2015).
- $\checkmark$  La date d'émission est la date à laquelle l'obligation a été émise sur le marché financier.
- $\checkmark$  La date de jouissance représente la date de paiement des coupons.
- $\checkmark$  La date de maturité est la date de remboursement du capital par l'émetteur.
- $\checkmark$  Le prix de l'obligation
- $\checkmark$  Le taux coupon
- Les intérêts courus
- $\checkmark$  La durée de vie résiduelle de l'obligation est la différence entre les dates de maturité et de cotation.
- Le prix de marché est la somme du prix côté et de l'intérêt couru.
- $\checkmark$  La maturité de l'obligation (en année) est la différence entre les dates de maturité et d'émission.

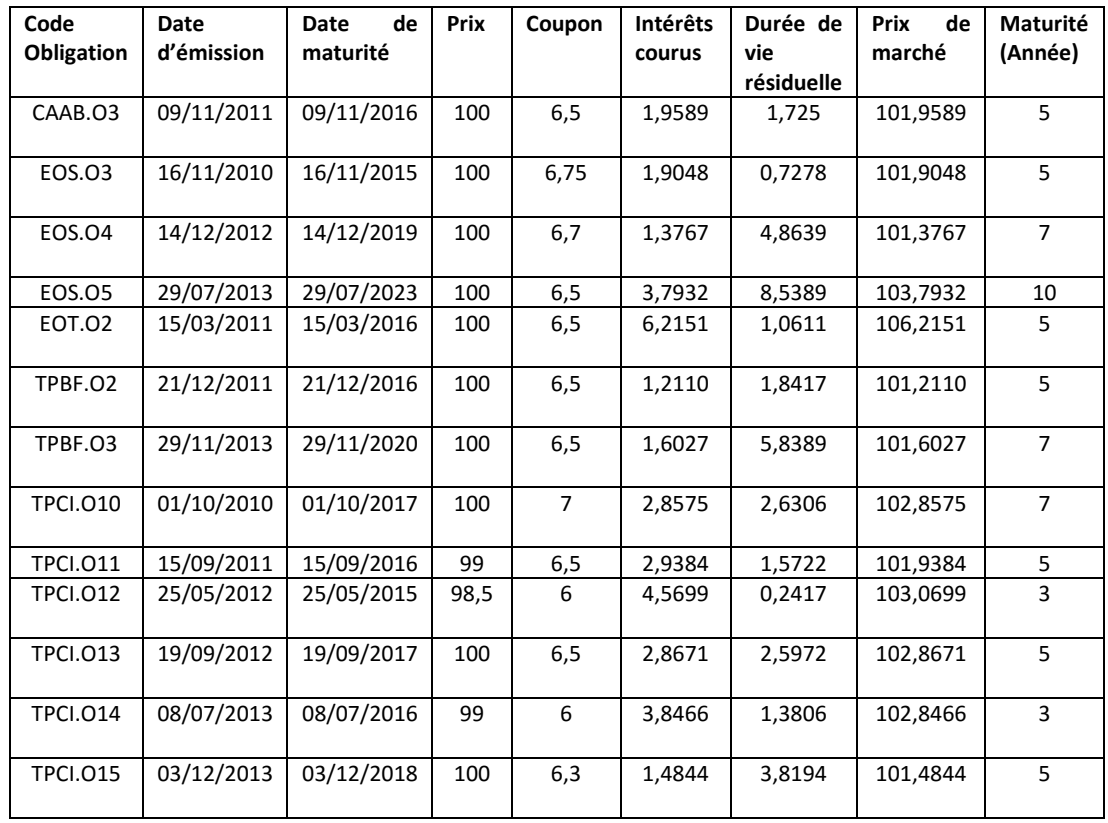

Cela conduit *in fine* à la liste des obligations d'État en circulation à la BRVM au 27/02/2015 suivante :

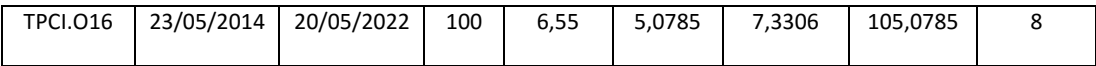

*Tab.7* : Les obligations d'État de l'UEMOA en circulation (27/02/2015)

#### <span id="page-23-0"></span>**3.2. Méthodologie**

Dans cette sous-section, nous allons décrire la méthode utilisée pour construire la courbe des taux sans risque de la zone CIPRES à partir des obligations d'État du marché secondaire de l'UEMOA.

#### **3.2.1. La courbe des taux sans risque de la zone CIPRES**

La construction d'une courbe des taux sans risque dans la zone CIPRES est un exercice délicat car elle regroupe plusieurs espaces économiques. Comme nous l'avons énoncé plus haut, seul l'UEMOA dispose d'un marché financier susceptible de favoriser la construction d'une courbe des taux *spot*.

Pour contourner cette difficulté, nous proposons en premier lieu de construire la courbe des taux ZC de l'UEMOA. En second lieu, nous allons déduire la courbe des taux ZC de la CEMAC en ajustant d'une part la courbe des taux de l'UEMOA sur les données récentes d'un émetteur de référence, notamment le pays ayant le meilleur « *rating »* des agences de notation et, d'autre part, en utilisant des hypothèses découlant de la politique monétaire de cette zone. Enfin, la courbe des taux ZC de la CIPRES sera obtenue par combinaison linéaire des **deux courbes** *supra, soit* : *CIPRES*  $C = C$  *CHERES*  $C = C$  *CHERES* **CONTAINS**  $C = C$  *CHERES*  $C = C$  *CHERES*  $C = C$  *CHERES*  $C = C$  *C<sub>1</sub>*  $C = C$  *C<sub>1</sub>*  $C = C$  *C<sub>1</sub>*  $C = C$  *C<sub>1</sub>*  $C = C$  *C<sub>1</sub>*  $C = C$  *C<sub>1</sub>*  $C = C$  *C<sub>1</sub>*  $C = C$  *C<sub>1</sub>*  $C = C$  *C<sub>1</sub>*  $C = C$  *C<sub>*</sub>

$$
R_t^{CIPRES}(m) = \alpha_1 R_t^{UEMOA}(m) + \alpha_2 R_t^{CEMAC}(m) \text{ ; Avec } \alpha_1 + \alpha_2 = 1 \tag{3.1}
$$

Nous proposons que les pondérations *supra* respectent la relation suivante (*cf.* DHAENE et *al.* [2009]):

91):  
\n
$$
\alpha_{1} = \frac{F_{R_{t}^{UEMOA}}^{-1}(p)}{F_{R_{t}^{UEMOA} + R_{t}^{CEMAC}}(p)}
$$
\n
$$
= \frac{VaR_{p}(R_{t}^{UEMOA})}{VaR_{p}(R_{t}^{UEMOA} + R_{t}^{CEMAC})} \text{ et } \alpha_{2} = 1 - \alpha_{1}
$$
\n(3.2)  
\nAvec  $\alpha_{1} + \alpha_{2} = 1$  et  $p \in [0,1]$ 

 $p \in [0,$ 

L'équation (3.2) montre que l'estimation des pondérations du modèle de taux CIPRES, traduit le poids du quantile de chaque variable  $R_t^{UEMOA}$  et  $R_t^{CEMAC}$  par rapport au quantile agrégé des deux variables. Dans la littérature statistique, le calcul de la Value at Risk requiert la connaissance de la distribution de la variable. Dans notre contexte, il est très difficile de connaitre la distribution des variables  $R_t^{UEMOA}$  ,  $R_t^{CEMAC}$  , et surtout de la somme  $R_t^{UEMOA} + R_t^{CEMAC}$  .

Pour contourner ce problème, nous avons opté pour une approche non paramétrique comme décrit dans HYNDMAN et FAN (1996). Elle est implémenté dans le logiciel R *via* la commande « quantile ». Nous proposons de choisir un quantile au seuil de 0,5 % (*cf.* PLANCHET et THEROND [2007]).

#### **3.2.2. Le calibrage des modèles de taux**

#### **Le modèle de NELSON SIEGEL (1987)**

Notre but a été de déterminer les paramètres optimaux  $\chi^{opt} = (\beta_0^{opt}, \beta_1^{opt}, \beta_2^{opt}, \tau_1^{opt})$ de NELSON SIEGEL (NS) au **27/02/2015**. Pour estimer ces paramètres, nous avons suivi les étapes suivantes  $\mathsf{Étape}$   $\mathsf 1$  **:** Détermination des paramètres  $\big(\beta_0,\beta_1,\beta_2\big)$  pour les valeurs de  $\,\tau_{_1}$  entre 0 et 30

Pour chaque valeur de  $\tau_1$  entre 0 et 30, les paramètres s'obtiennent en minimisant  $H_1(\hat{P})$ :<br>  $Min H.(\hat{P}) = Min \left( \sum_{i=1}^{N} (P^k(t, \theta) - \hat{P}^k(t, \theta)) \right)^2$ 

Min, 
$$
H_1(\hat{P}) = Min_{\beta_0, \beta_1, \beta_2} \left( \sum_{k=1}^N (P^k(t, \theta) - \hat{P}^k(t, \theta)) \right)^2
$$

$$
S.C
$$
\n
$$
\begin{cases}\n\text{UFR} \leq \beta_0 \leq 15 \\
-15 \leq \beta_1 \leq UFR - \delta \\
-30 \leq \beta_2 \leq 30\n\end{cases}
$$
\n(3.3)

 $\delta$  est le taux court terme ou le taux zéro-coupon de maturité nulle (*m=0*). Dans notre cas, il s'agit du taux de refinancement des banques auprès de la banque centrale (BCEAO ou BEAC). Le prix théorique s'écrit :

$$
\hat{P}^{k}(t,\theta) = \sum_{m=1}^{[\theta]+1} CF_{t}^{k}(m) \times B_{t}(m)
$$
\n
$$
= \sum_{m=1}^{[\theta]} C^{k} \times B_{t}(m) + 100 \times B_{t}([\theta]+1)
$$
\n
$$
= \sum_{m=1}^{[\theta]} C^{k} \times e^{-m\left(\beta_{0} + (\beta_{1} + \beta_{2}) \left[\frac{1-\exp\left(-\frac{m}{\tau_{1}}\right)}{\frac{m}{\tau_{1}}}\right] - \beta_{2} \exp\left(-\frac{m}{\tau_{1}}\right)\right]} + 100 \times e^{-((\theta]+1)\times\left(\beta_{0} + (\beta_{1} + \beta_{2}) \left[\frac{1-\exp\left(-\frac{((\theta]+1)}{\tau_{1}}\right)}{\frac{((\theta]+1)}{\tau_{1}}}\right] - \beta_{2} \exp\left(-\frac{((\theta]+1)}{\tau_{1}}\right)\right]}
$$
\n
$$
= P^{k}(t,\theta)
$$
\n
$$
= P_{c}^{k}(t,\theta) + AC_{t}^{k}
$$
\n(3.4)

Le problème d'optimisation est résolu par la méthode L-BFGS-B, avec comme valeurs initiales :  $\chi^{initiale} = (0.02, -0.03, 0.01)$ 

 $\mathsf{Étape\ 2:}$  Retenir les paramètres NS qui respectent les conditions  $\,\beta_{_0}\!>\!0\,$  et $\,\beta_{_0}\!+\!\beta_{_1}\!>\!0$ , pour la valeur la plus faible de  $H_{1}\big(\hat{P}\big)$ et déduire la valeur de  $\tau_{1}$ correspondante. Ces paramètres sont les paramètres NS optimaux recherchés  $\chi^{opt} = (\beta_0^{opt}, \beta_1^{opt}, \beta_2^{opt}, \tau_1^{opt})$ 

### **Le modèle de SVENSSON (1994)**

Pour estimer les paramètres optimaux de SVENSSON  $\chi^{opt}=\left(\beta_0^{opt},\beta_1^{opt},\beta_2^{opt},\tau_1^{opt},\beta_3^{opt},\tau_2^{opt}\right)$ , nous fixons  $\tau_{1}=\tau_{1}^{NS}$  et par la suite, nous avons suivi les étapes suivantes :

 $\mathsf{Étape}$   $\mathsf 1$  **:** Détermination des paramètres  $\big(\beta_0,\beta_1,\beta_2,\beta_3\big)$  pour les valeurs de  $\tau_2^{}$  entre 0 et 30

Pour chaque valeur de  $\tau^{}_2$  entre 0 et 30, les paramètres s'obtiennent en minimisant  $\,H^{}_1\big(\hat{P}\big)$  :

$$
\mathop{Min}\limits_{\beta_0,\beta_1,\beta_2,\beta_3}H_1\Big(\hat{P}\Big) {=} \mathop{Min}\limits_{\beta_0,\beta_1,\beta_2,\beta_3}\Biggl({\sum\limits_{k=1}^N} \Bigl(P^k\left(t,\theta\right){-}\hat{P}^k\left(t,\theta\right)\Bigr)^2\Biggr)
$$

$$
\text{S.C} \quad\n\begin{cases}\n\text{UFR} \leq \beta_0 \leq 15 \\
-15 \leq \beta_1 \leq \delta - UFR \\
-30 \leq \beta_2 \leq 30 \\
-30 \leq \beta_3 \leq 30\n\end{cases}\n\tag{3.5}
$$

Dans le modèle de SVENSSON, le prix théorique s'écrit sous la forme suivante :

\n
$$
\hat{P}^{k}(t,\theta) = \sum_{m=1}^{\infty} CF^{k}(m) \times B_{i}(m)
$$
\n
$$
= \sum_{m=1}^{\left[\theta\right]} C^{k} \times B_{i}(m) + 100 \times B_{i}(\left[\theta\right] + 1)
$$
\n
$$
= \sum_{m=1}^{\left[\theta\right]} C^{k} \times e^{-mx \left[\beta_{0} + (\beta_{1} + \beta_{2})\left[\frac{1-\exp\left(-\frac{m}{t_{1}}\right)}{\frac{m}{t_{1}}}\right] - \beta_{2}\exp\left(-\frac{m}{t_{1}}\right) + \beta_{3}\left[\frac{1-\exp\left(-\frac{m}{t_{2}}\right)}{\frac{m}{t_{2}}}\right] - \exp\left(-\frac{m}{t_{2}}\right)\right]}\right]
$$
\n
$$
+ 100 \times e^{-\left(\left[\theta\right]+1\right) \times \left[\beta_{0} + (\beta_{1} + \beta_{2})\left[\frac{1-\exp\left(-\left(\frac{\left[\theta\right]+1\right)}{t_{1}}\right)}{\frac{\left[\theta\right]+1\right]}{t_{1}}}\right] - \beta_{2}\exp\left(-\frac{\left(\left[\theta\right]+1\right)}{t_{1}}\right) + \beta_{3}\left[\frac{1-\exp\left(-\left(\frac{\left[\theta\right]+1\right)}{t_{2}}\right)}{\frac{\left[\theta\right]+1\right]}{t_{2}} - \exp\left(-\frac{\left(\left[\theta\right]+1\right)}{t_{2}}\right)}\right]\right]
$$
\n
$$
+ 100 \times e
$$
\n
$$
= P^{k}(t,\theta)
$$
\n
$$
= P^{k}(t,\theta) + AC^{k}
$$
\n(3.6)

Ce problème d'optimisation est aussi résolu par la méthode L-BFGS-B, avec comme valeurs initiales les paramètres *supra* du modèle NS et  $\beta_{\scriptscriptstyle 3}$  =  $0.01$ , soit :  $\ \chi^{ \text{\tiny{initiale}} } = \left(\beta_{\scriptscriptstyle 0}^{\scriptscriptstyle NS},\beta_{\scriptscriptstyle 1}^{\scriptscriptstyle NS},\beta_{\scriptscriptstyle 2}^{\scriptscriptstyle NS},0.01\right)$ 

**Étape 2 :** Retenir les paramètres de SVENSSON qui respectent les conditions  $\beta_0 \succ 0$  et  $\beta_0 + \beta_1 \succ 0$ , pour la valeur la plus faible de  $\,H_{_{1}}\big(\hat{P}\big)$ et déduire la valeur de  $\,\tau_{_{2}}$ correspondante. Ces paramètres sont les paramètres SVENSSON optimaux  $\;\; \chi^{opt} = \left(\beta_0^{opt},\beta_1^{opt},\beta_2^{opt},\tau_1^{NS},\beta_3^{opt},\tau_2^{opt}\right)$ 

### **Le modèle BJÖRK et CHRISTENSEN (1999)**

La détermination des paramètres du modèle de BJÖRK et CHRISTENSEN (1999) se fait de la même manière que celle du modèle de NELSON SIEGEL (1987). Le seul changement réside dans la

formulaation de la fonction prix théorique :  
\n
$$
\hat{P}^{k}(t,\theta) = \sum_{m=1}^{[\theta]+1} CF_{i}^{k}(m) \times B_{i}(m)
$$
\n
$$
= \sum_{m=1}^{[\theta]} C^{k} \times B_{i}(m) + 100 \times B_{i}([\theta]+1)
$$
\n
$$
= \sum_{m=1}^{[\theta]} C^{k} \times e^{-mx \left[\beta_{0} + (\beta_{1} + \beta_{2}) \left[\frac{1-\exp\left(-\frac{m}{\tau_{1}}\right)}{\frac{m}{\tau_{1}}}\right] - \beta_{2} \exp\left(-\frac{m}{\tau_{1}}\right) + \beta_{3} \left[\frac{1-\exp\left(-\frac{2m}{\tau_{1}}\right)}{\frac{2m}{\tau_{1}}}\right]\right]}
$$
\n
$$
-([\theta]+1) \times \left[\beta_{0} + (\beta_{1} + \beta_{2}) \left[\frac{1-\exp\left(-\frac{([\theta]+1)}{\tau_{1}}\right)}{\frac{([\theta]+1)}{\tau_{1}}}\right] - \beta_{2} \exp\left(-\frac{([\theta]+1)}{\tau_{1}}\right) + \beta_{3} \left[\frac{1-\exp\left(-\frac{2\pi([\theta]+1)}{\tau_{1}}\right)}{\frac{2\times([\theta]+1)}{\tau_{1}}}\right]\right]
$$
\n
$$
+ 100 \times e
$$
\n
$$
= P^{k}(t,\theta)
$$
\n
$$
= P_{c}^{k}(t,\theta) + AC_{i}^{k}
$$
\n(3.7)

$$
=P_c^k(t,\theta)+AC_t^k
$$

### **Le modèle de VACICEK-FONG (1982)**

Les paramètres optimaux  $\chi^{opt} = (\mu_0^{opt}, \mu_1^{opt}, \mu_2^{opt}, \mu_3^{opt})$  du modèle de VACICEK-FONG (1982) s'obtiennent en minimisant la quantité $\,H_{_1}\big(\hat{P}\big).$  Le problème d'optimisation est aussi résolu par la méthode L-BFGS-B, avec comme valeurs initiales les paramètres *supra* du modèle de SVENSSON et  $\mu_3 = 0.01: \ \ \chi^{initial} = (\beta_0^S, \beta_1^S, \beta_2^S, \tau_1^S, 0.01)$ 

#### <span id="page-27-0"></span>**3.3. Résultats**

Dans cette section, nous allons présenter les résultats des modèles ayant servi à la construction des courbes de l'UEMOA et de la CEMAC, ainsi que les courbes de ces différentes zones. Par la suite, nous déduirons la courbe de rendement des obligations d'État de la CIPRES en utilisant l'équation (*4.1*).

# **3.3.1. La courbe des taux sans risque de la zone UEMOA**

Cette courbe des taux est construite à la date de cotation du 27/02/2015. Les hypothèses sousiacentes sont :

# o *UFR = 6,2 %<sup>14</sup>*

 $\circ$  le taux court terme est  $\delta$  = 2,5 %<sup>15</sup>. C'est le taux de refinancement des banques auprès de la banque centrale.

# **1. Le calibrage du modèle de l'UEMOA**

Ce tableau donne les valeurs des paramètres obtenues à partir des modèles de NELSON SIEGEL (1987), SVENSSON (1994) et BJÖRK et CHRISTENSEN (1999) pour la zone UEMOA au **27/02/2015**.

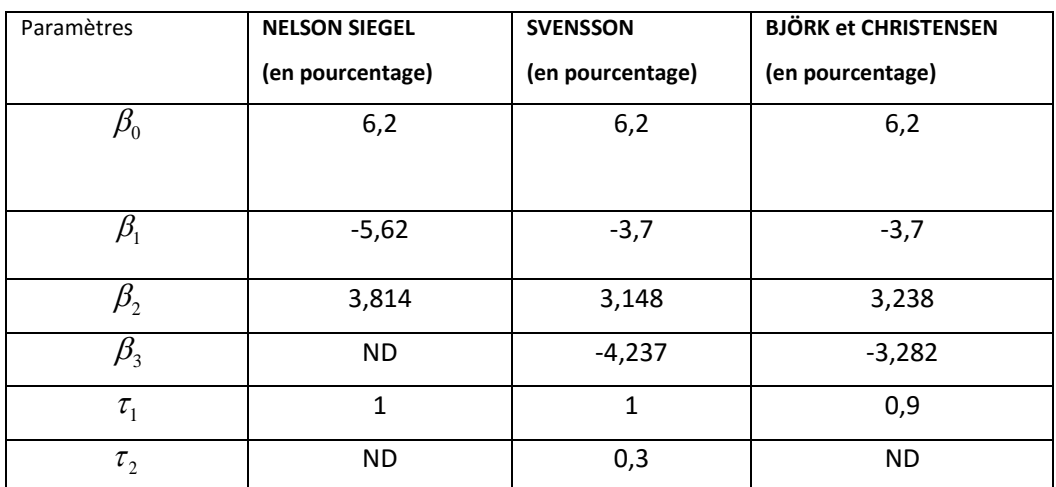

*Tab.8* : Estimation des paramètres des modèles de Nelson Siegel et extension au 27/02/2015 (UEMOA)

# **2. Qualité de l'ajustement**

1

Pour mesurer le risque d'estimation de notre modèle, nous utiliserons deux indicateurs que sont le **Theil U-Statistic** (*cf.* KOVACHEV et SIMEONOV [2014]) et le Mean Absolute Percentage Error (**MAPE**) (*cf.* NAVAS [2005]).

<sup>&</sup>lt;sup>14</sup>Cette valeur est déterminée sur des hypothèses cohérentes de croissance et d'inflation sur le long terme. Sur recommandation d'experts (directeurs des activités de marché, etc.), nous avons choisi un taux de croissance de 4% et un taux d'inflation de 2,2 %. En outre, ces choix sont corrigés progressivement de sorte que la courbe de taux finale obtenue permette in fine de retrouver les données d'un émetteur de référence en occurrence la *Côte d'Ivoire* car il est le moteur de la croissance économique de la zone UEMOA. <sup>15</sup> Voi[r http://www.bceao.int/Instruments-de-mise-en-oeuvre-de.html](http://www.bceao.int/Instruments-de-mise-en-oeuvre-de.html)

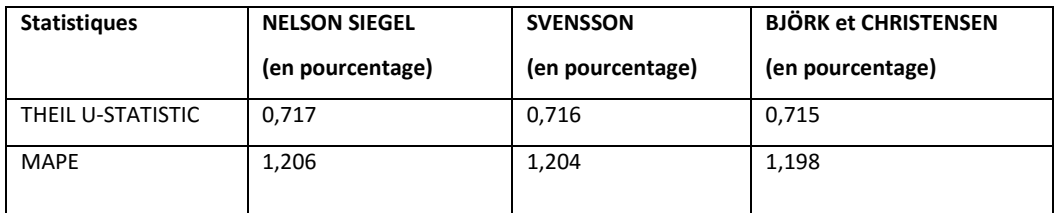

*Tab.9* : Indicateurs de mesure de la qualité de l'ajustement du modèle UEMOA (27/02/2015)

### **3. Courbe des taux sans risque de l'UEMOA au 27/02/2015**

# $6.0$  $\frac{10}{10}$  $\frac{8}{5}$ rield Curve  $4\overline{5}$  $\frac{9}{4}$ ്റ  $10$ 20  $30$ 40 50  $\overline{0}$ Maturity

#### Courbe des taux sans risque de l'UEMOA au 27/02/2015

*Fig.1* : Courbe des taux sans risque de l'UEMOA au 27/02/2015

### **3.3.2. La Courbe des taux sans risque de la zone CEMAC au 27/02/2015**

Disposant d'un marché financier non intégré et peu développé (seulement 4 obligations d'État en circulation), il est difficile de construire une courbe pour cette zone. Pour pallier à ce problème, nous proposons de construire cette courbe à la date de cotation du 27/02/2015 en ajustement simultanément les données financières du marché boursier secondaire de l'UEMOA sur la situation économique de la zone CEMAC et sur les données d'un émetteur de référence<sup>16</sup>. Dans notre cas, nous choisirons le *Cameroun* comme émetteur de référence car il est la locomotive de la zone CEMAC (*cf*. Les Afriques [2009]) et présente un bon profil de risque. Par exemple, la notation souveraine du Cameroun est B par FITCH et S & P pour la devise locale et la devise étrangère, tandis que la notation du GABON est de B+ (*cf.* BAD [2010]). Les hypothèses utilisées sont :

**.** 

 $^{16}$ L'émetteur de référence est le pays qui présente un bon profil de risque.

- o *UFR = 4,8 %*. Cette valeur est déterminée sur des hypothèses **de croissance et d'inflation** sur le long terme. Selon le FMI, le taux de croissance en zone CEMAC serait de 2,2 %. En outre, l'hypothèse d'inflation doit être comprise entre 0 % et 3 % pour respecter la norme communautaire. Elle est choisie in fine de sorte que la courbe de taux finale soit capable de retrouver les données d'un émetteur de référence<sup>17</sup>. Dans notre cas, nous avons opté pour l'émission de l'Etat Camerounais (ECMR.02) proposant un taux d'intérêt de 5,90 % sur 5 ans sur la période 2013-2018. Ce choix est motivé par la volumétrie des échanges de ce titre.
- $\circ$  le taux court terme est  $\delta$  = 2,45 %<sup>18</sup> En prélude de la baisse des taux d'intérêt dans cette zone, la BEAC a baissé son taux directeur de 50 points passant ainsi de 2,95 % à 2,45 %.

### **1. Le calibrage du modèle de la CEMAC**

 $\overline{\phantom{a}}$ 

Le calibrage du modèle de la CEMAC s'est fait sur les données de l'UEMOA. Notre idée est de proposer une courbe des taux ponctuelle<sup>19</sup> à la zone CEMAC en appréhendant le comportement des agents privés de l'UEMOA face à la situation économique et monétaire de la CEMAC. En clair, cette courbe reflète la réaction de ces investisseurs<sup>20</sup> face au contexte économique et social de la CEMAC. Sous ces hypothèses *supra*, nous obtenons les valeurs des paramètres des modèles de Nelson Siegel (1987) et de ses extensions au **27/02/2015**:

| Paramètres                     | <b>NELSON SIEGEL</b> | <b>SVENSSON</b>  | <b>BJÖRK et CHRISTENSEN</b> |  |
|--------------------------------|----------------------|------------------|-----------------------------|--|
|                                | (en pourcentage)     | (en pourcentage) | (en pourcentage)            |  |
| $\beta_{\scriptscriptstyle 0}$ | 4,8                  | 4,8              | 4,8                         |  |
| $\beta_{1}$                    | $-4,39$              | $-2,3$           | $-2,3$                      |  |
| $\beta_{\scriptscriptstyle 2}$ | 9,618                | 9,122            | 8,706                       |  |
| $\beta_{3}$                    | <b>ND</b>            | $-4,469$         | $-2,514$                    |  |
| $\tau_{1}$                     | 1.7                  | 1.7              | 1,7                         |  |
| $\tau_{2}$                     | <b>ND</b>            | 0,6              | ND.                         |  |

*Tab.10 :* Estimation des paramètres des modèles de Nelson Siegel et extension au 27/02/2015 (CEMAC)

Analyse comparative des modèles de construction d'une courbe des taux sans risque dans la zone CIPRES 31

<sup>17</sup> Nous entendons par les données d'un émetteur de référence celles correspondant aux caractéristiques d'une émission obligataire, à savoir : taux d'intérêt, durée, date d'émission, date de maturité, etc.

<sup>18</sup> Voir [http://www.lesafriques.com/actualite/la-beac-baisse-le-taux-directeur-pour-booster-les-economies-d](http://www.lesafriques.com/actualite/la-beac-baisse-le-taux-directeur-pour-booster-les-economies-d-afrique-cen.html?Itemid=89?articleid=44817)[afrique-cen.html?Itemid=89?articleid=44817](http://www.lesafriques.com/actualite/la-beac-baisse-le-taux-directeur-pour-booster-les-economies-d-afrique-cen.html?Itemid=89?articleid=44817)

 $19$  En attendant de disposer d'un marché suffisamment liquide qui favorisera la construction d'une courbe des taux.

<sup>&</sup>lt;sup>20</sup> Cette proposition fait l'hypothèse selon laquelle les investisseurs de l'UEMOA sont identiques à ceux de la CEMAC. Cette hypothèse est cohérente au vu des reformes entreprises dans la zone CIMA / CIPRES, octroyant la possibilité aux assureurs privés de placer leurs liquidités hors de leur espace économique.

## **2. Mesure du risque d'estimation dans la zone CEMAC**

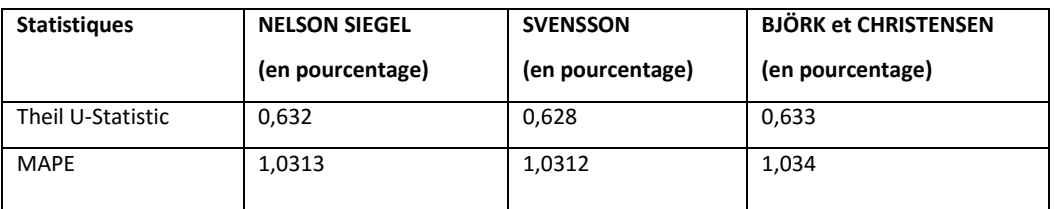

*Tab.11 :* Indicateurs de mesure de la qualité de l'ajustement du modèle CEMAC (27/02/2015)

# **3. La Courbe des taux CEMAC au 27/02/2015**

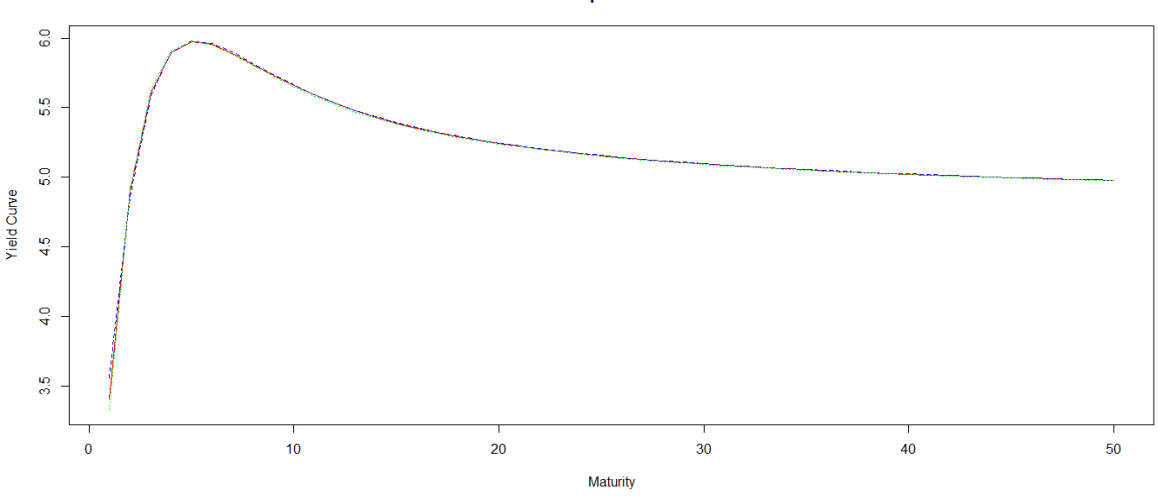

Courbe des taux sans risque de la CEMAC au 27/02/2015

*Fig.2* : Courbe des taux sans risque de la CEMAC au 27/02/2015

### **3.3.3. La Courbe des taux sans risque de la zone CIPRES.**

Pour construire la courbe des taux sans risque de la zone CIPRES, nous avons retenu le modèle de **BJÖRK et CHRISTENSEN (1999)** pour la zone UEMOA et le modèle **de SVENSSON (1994)** pour la zone CEMAC. Nous allons utiliser la relation *(4.1)* pour déterminer les taux zéros coupons de la zone CIPRES. En outre, l'estimation des pondérations se fera à partir de la relation *(4.2).*

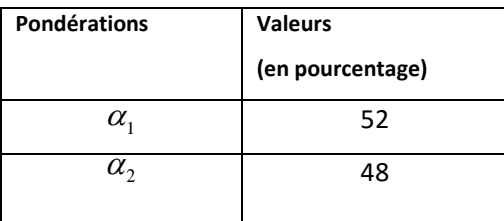

*Tab.12* : Estimation des pondérations du modèle de la courbe des taux CIPRES (27/02/2015)

Les taux zéro-coupon sur 15 ans sont alors les suivants :

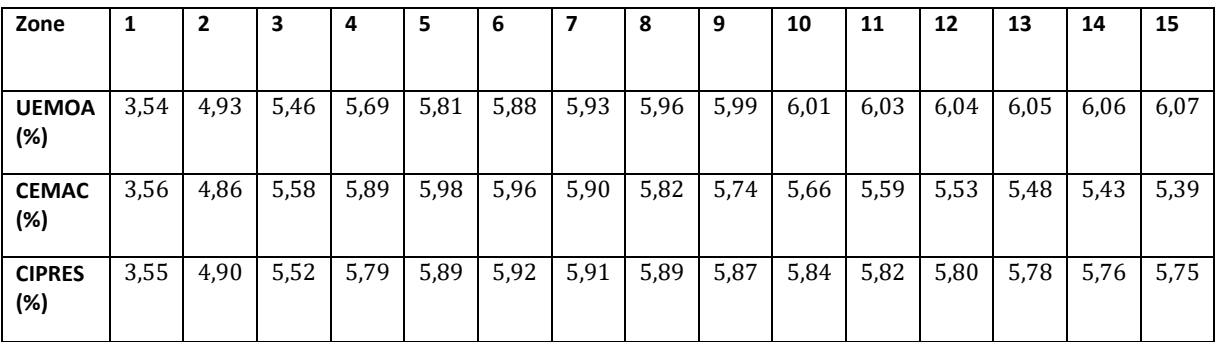

*Tab.13* : Valeurs des taux zéro-coupon sur 15 ans pour les zones UEMOA, CEMAC et CIPRES.

### **1. Courbes des taux sans risque pour les zones de l'UEMOA, CEMAC et CIPRES**

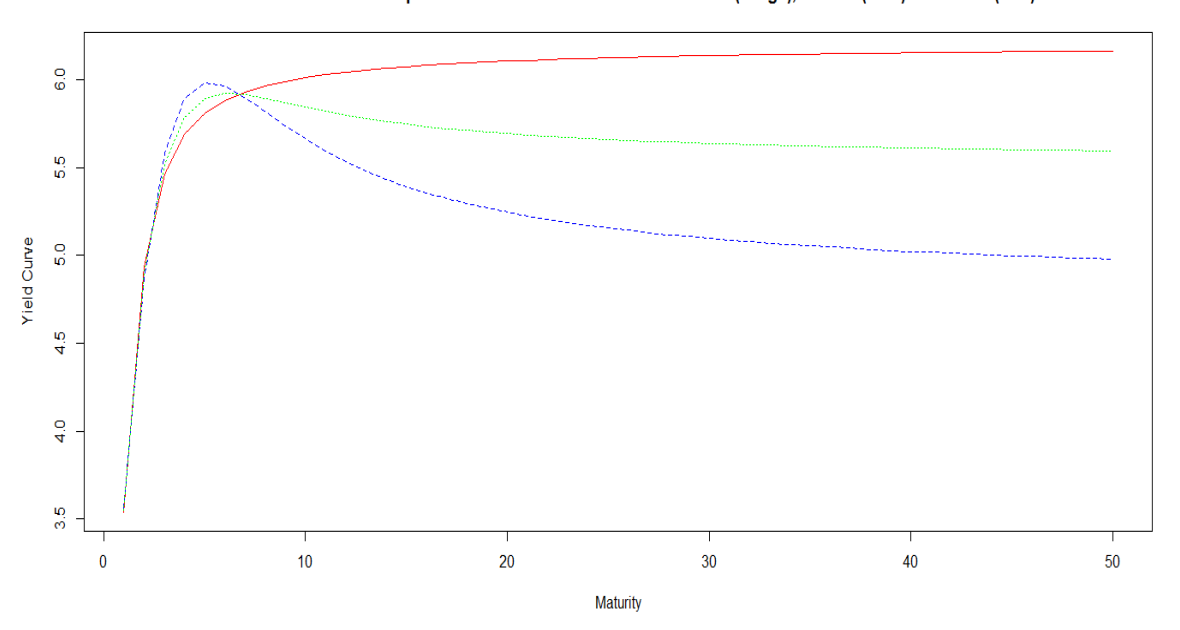

Courbe des taux sans risque au 27/02/2015 dans les zones UEMOA (rouge), CEMAC (blue) et CIPRES (vert)

*Fig.3* : Représentation simultanée des courbes des taux sans risque de l'UEMOA, la CEMAC et la CIPRES au 27/02/2015

### <span id="page-33-0"></span>**3.4. Discussion**

Après avoir testé les modèles de **NELSON SIEGEL (1987), SVENSSON (1994), BJÖRK et CHRISTENSEN (1999),** les travaux de recherche ont révélé que le modèle de BJÖRK ET CHRISTENSEN (1999) s'adapte mieux aux données de la zone UEMOA au 27/02/2015 que les modèles de NELSON et SIEGEL (1987) et de LARS SVENSSON (1994). Le risque d'estimation ou l'erreur du modèle de taux est de l'ordre de 0,7 %. En outre, dans la zone CEMAC, le modèle de LARS SVENSSON (1994) s'ajuste le mieux sous des hypothèses. Le risque d'estimation ou l'erreur du modèle de taux est de l'ordre de 0,6 %. De plus, la modélisation de ces courbes des taux tiennent aussi compte de la politique monétaire actuelle des banques centrales de chaque zone. La courbe des taux de la CIPRES a été obtenue en combinant ces deux courbes *via* des pondérations. Ces dernières ont été obtenues en utilisant les techniques « d'allocation de capital ». Elles peuvent être définies comme la contribution des taux sans risque de chaque modèle dans l'ensemble.

Il est intéressant de souligner que la courbe des taux de la CEMAC atteint son sommet à la maturité 5 ans (5,98 %) et par la suite, elle baisse progressivement alors que celle de l'UEMOA est strictement croissante. Cette situation peut s'expliquer par le fait que le dernier **point de référence** observé sur le marché de la CEMAC est **5 ans**, ce qui représente le dernier point liquide (LLP) alors que dans la zone UEMOA, il est de 10 ans. Autrement dit, le manque d'information au-delà de 5 ans implique une extrapolation de la courbe CEMAC à cette maturité, qui selon nous, commence très tôt ce qui confère à la courbe, l'allure *supra*. Cette baisse de la courbe CEMAC à l'extrapolation peut s'expliquer par le fait qu'elle doit converger vers l'UFR = 4,8 %, inférieur au taux observé à la maturité 5 ans. Avec une contribution de 48 %, la courbe CEMAC influence énormément la forme de la courbe des taux de la CIPRES, avec des valeurs élevées aux maturités 5 ans et 6 ans.

Sur le plan économique, la courbe des taux de l'UEMOA reflète les performances économiques<sup>21</sup> actuelles de cette zone. De plus, elle est en accord avec la théorie des anticipations de la structure par terme des taux d'intérêt (*cf.* HICKS [1939]) car l'émetteur de l'obligation paie plus cher lorsque la maturité est lointaine. Par contre, dans la zone CEMAC, l'approche proposée dans cet article montre que la théorie des anticipations est respectée sur la partie observable (0 – 5 ans). Au delà de 5 ans, le manque d'information et la tendance baissière des indicateurs économiques<sup>22</sup> au vu des récentes prévisions<sup>23</sup> du FMI<sup>24</sup> peut expliquer la baisse de la courbe sur la partie non observable (> 5 ans). Au

**.** 

<sup>21</sup> Voir par exemple [: http://news.abidjan.net/h/520980.html](http://news.abidjan.net/h/520980.html)

<sup>&</sup>lt;sup>22</sup> Par exemple, le taux de croissance.

<sup>&</sup>lt;sup>23</sup> Voir par exemple : [http://www.jeuneafrique.com/231556/economie/cemac-le-fmi-predit-un-net-recul-du](http://www.jeuneafrique.com/231556/economie/cemac-le-fmi-predit-un-net-recul-du-taux-de-croissance-en-2015/)[taux-de-croissance-en-2015/](http://www.jeuneafrique.com/231556/economie/cemac-le-fmi-predit-un-net-recul-du-taux-de-croissance-en-2015/) ; [http://www.jeuneafrique.com/245292/economie/face-a-une-croissance-qui](http://www.jeuneafrique.com/245292/economie/face-a-une-croissance-qui-chute-la-beac-abaisse-son-taux-directeur/)[chute-la-beac-abaisse-son-taux-directeur/](http://www.jeuneafrique.com/245292/economie/face-a-une-croissance-qui-chute-la-beac-abaisse-son-taux-directeur/) ; [http://www.lenouveaugabon.com/finance/1007-9259-la-beac](http://www.lenouveaugabon.com/finance/1007-9259-la-beac-baisse-sa-prevision-du-taux-de-croissance-de-la-cemac-a-2-8-pour-fin-2015)[baisse-sa-prevision-du-taux-de-croissance-de-la-cemac-a-2-8-pour-fin-2015](http://www.lenouveaugabon.com/finance/1007-9259-la-beac-baisse-sa-prevision-du-taux-de-croissance-de-la-cemac-a-2-8-pour-fin-2015)

regard de ce qui précède, cette situation signifie que les investisseurs de la zone CEMAC préfèrent placer leurs liquidités sur le moyen terme en lieu et place du long terme<sup>25</sup>, qui a leur sens, présentera un risque potentiel.

La comparaison graphique de ces courbes nous permet de voir que la courbe de l'UEMOA est audessus des autres courbes, tandis que celle de la CEMAC est totalement en dessous. Quant à la courbe de la CIPRES, elle se situe entre ces deux courbes, ce qui est cohérent car elle est issue d'une approche par pondération. Toutefois, nous pouvons voir graphiquement qu'elle converge aussi vers la moyenne pondérée des UFR des zones UEMOA et CEMAC, soit 5,53 %.

À partir de ce constat, nous pouvons montrer de manière *empirique* que la courbe des taux sans risque de la zone CIPRES peut être obtenue *approximativement* en utilisant les modèles de NELSON SIEGEL, SVENSSON, BJÖRK et CHRISTENSEN, sous les hypothèses  $UFR_{\tiny CIPRES}$  et  $\delta_{\tiny CIPRES}$  suivantes :<br> $UFR_{\tiny CIPRES} = 0.52 \times UFR_{\tiny UEMOA} + 0.48 \times UFR_{\tiny CEMAC} = 5,528$  %

$$
UFR_{CIPRES} = 0.52 \times UFR_{UEMOA} + 0.48 \times UFR_{CEMAC} = 5,528 \%
$$

$$
\delta_{CIPRES} = 0.52 \times \delta_{UEMOA} + 0.48 \times \delta_{CEMAC} = 2.476 \%
$$

La figure ci-dessous compare graphiquement les résultats de ces trois modèles (sous les hypothèses  $UFR$ <sub>CIPRES</sub> et  $\delta$ <sub>CIPRES</sub>) à la courbe de la zone CIPRES obtenue par pondération. Cette dernière (en jaune) est légèrement au-dessus des autres modèles au-delà de la maturité 5 ans :

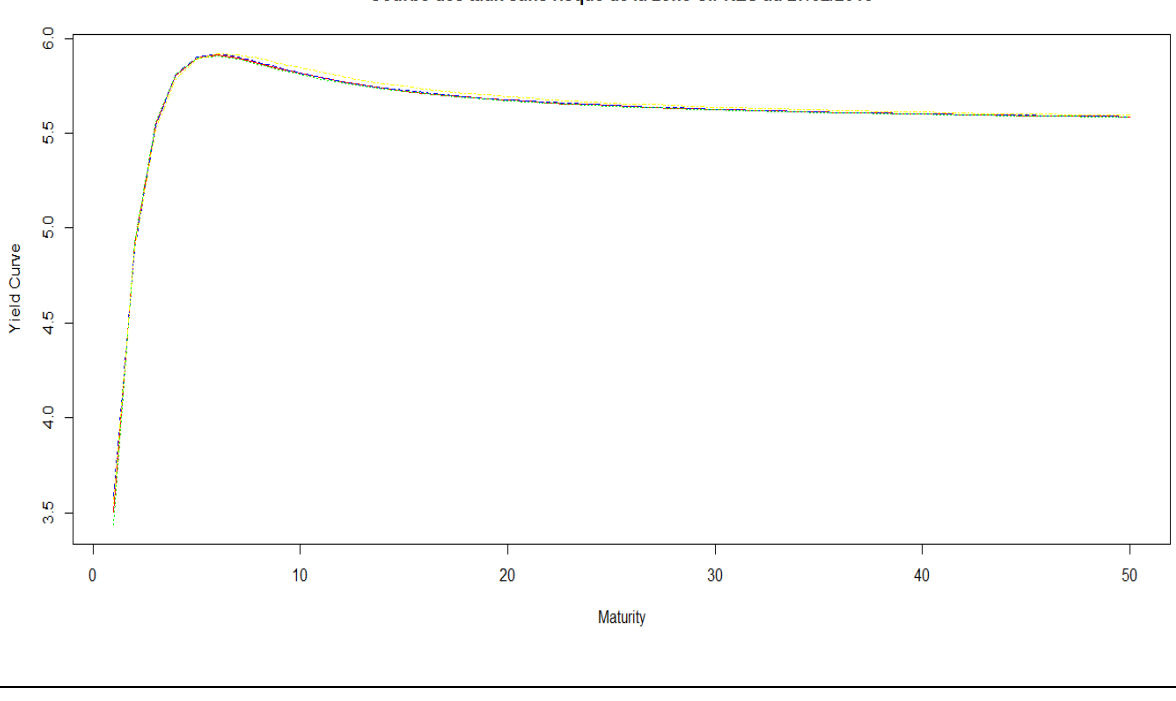

Courbe des taux sans risque de la zone CIPRES au 27/02/2015

<sup>24</sup> Fond Monétaire international

<sup>&</sup>lt;sup>25</sup> Dans tous les cas, les obligations d'état sur le long terme n'existent pas.

*Fig.4* : Analyse comparative des courbes des taux CIPRES obtenues par les modèles de Nelson Siegel et extension et la méthode par pondération.

#### <span id="page-35-0"></span>**4. Conclusion**

Dans cet article, nous avons comparé des modèles de construction de courbe des taux dans deux espaces économiques africains à savoir l'UEMOA et la CEMAC. Dans la zone UEMOA, les modèles de NELSON SIEGEL, SVENSSON, BJÖRK et CHRISTENSEN ont donné des résultats proches. Finalement, c'est le modèle de BJÖRK et CHRISTENSEN (1999) qui a été retenu pour cette zone car il présentait le *meilleur risque d'estimation*. En outre, le marché financier de la CEMAC est peu développé et n'est pas intégré. Il n'est donc pas possible de construire une courbe des taux sans risque à cause de la faible quantité de titres souverains en circulation (environ 4). Pour contourner cette difficulté, nous avons suggéré dans cet article d'ajuster les données financières de la BRVM sur les données d'un émetteur de référence et sur la politique monétaire de cette zone en ce sens qu'elle présente des similitudes avec l'UEMOA. *Sous ces hypothèses*, c'est le modèle de SVENSSON qui a été retenue pour la zone CEMAC car il présentait le *meilleur risque d'estimation*. La courbe finale recherchée (courbe CIPRES) a été obtenue en unifiant les deux courbes *supra via* des pondérations, calculées à partir des techniques d'allocation du capital.

Ce travail présente des limites notamment dans la construction de la courbe des taux CEMAC basée sur plusieurs hypothèses<sup>26</sup>. Toutefois, elles sont cohérentes<sup>27</sup> et la courbe des taux CEMAC proposée peut être utilisée comme instrument de tarification<sup>28</sup> des nouvelles obligations en circulation sur les marchés de Douala ou de la BVMAC. Enfin, il est important de souligner que le choix des hypothèses intervenant dans la construction de la courbe des taux doit aboutir à une courbe qui reflète la réalité des professionnels. Autrement dit, la courbe finale obtenue doit être capable de fournir des rendements identiques à ceux observés par les professionnels aux maturités observables.

#### <span id="page-35-1"></span>**5. Bibliographie**

**.** 

ALJINOVIĆ Z., POKLEPOVIĆ T., KATALINIĆK. (2012) «BEST FIT MODEL FOR YIELD CURVE ESTIMATION », CROATIAN OPERATIONAL RESEARCH REVIEW (CRORR), VOL. 3, 2012.

ALLOUCHE J. (2013) « LA COURBE DES TAUX », BSI ECONOMICS.

ANDERSON N., SLEATH J. (2001) « NEW ESTIMATES OF THE UK REAL AND NOMINAL YIELD CURVES », BANK OF ENGLAND, ISSN 1368-5562.

<sup>26</sup> Il s'agit des hypothèses sur les données, l'environnement économique et financier, le choix de l'émission (émetteur de référence), etc.

<sup>27</sup> Nous avons collecté, dans le secteur bancaire ivoirien, l'avis des experts des activités de marché, sur les résultats obtenus. De plus, les récentes émissions obligataires dans la zone UEMOA et CEMAC propose des taux d'intérêt légèrement supérieur au taux sans risque proposé. Ce surpuls reflète en réalité la prime de risque implicite de l'émetteur.

<sup>28</sup> Il s'agira par exemple d'utiliser la courbe des taux proposée pour calculer le taux coupon des nouvelles émissions.

ANTONIO D., ROSEBURGH D. (2010) « FITTING THE YIELD CURVE CUBIC SPLINE INTERPOLATION AND SMOOTH EXTRAPOLATION », BARRIE + HILBERT CALIBRATION.

BANK FOR INTERNATIONAL SETTLEMENTS (2005) « ZERO-COUPON YIELD CURVES: TECHNICAL DOCUMENTATION », BIS PAPERS N°25

BANQUE AFRICAINE DE DÉVELOPPEMENT (2010): GUIDE DES MARCHÉS OBLIGATAIRES AFRICAINS ET DES PRODUITS DÉRIVÉS.

BOLDER D., STRÉLISKI D. (1999) «YIELD CURVE MODELLING AT THE BANK OF CANADA», RAPPORT TECHNIQUE NO 84.

BROUSSEAU V. (2002) « THE FUNCTIONAL FORM OF YIELD CURVES », EUROPEAN CENTRAL BANK, WORKING PAPER N°80.

CAIRNS A.J.G. (1997) « DESCRIPTIVE BOND-YIELD AND FORWARD-RATE MODELS FOR THE BRITISH GOVERNMENT SECURITIES MARKET», INSTITUTE OF ACTUARIES.

CEIOPS (2010). « QIS 5 RISK-FREE INTEREST RATES EXTRAPOLATION METHOD », TECHNICAL REPORT, CEIOPS

CHOUDHRY M. (2004) « ANALYSING AND INTERPRETING YIELD CURVE », JOHN WILEY & SONS

CHRISTENSEN J.H.E. (2015) « [A](http://www.ressources-actuarielles.net/C1256CFC001E6549/0/8B9EFF5B9486EC95C1257C6800254544) REGIME-SWITCHING MODEL OF THE YIELD CURVE AT THE ZERO BOUND », FEDERAL RESERVE BANK OF SAN FRANCISCO, WORKING PAPER 2013-34.

CHRISTENSEN J.H.E.; DIEBOLD F.X.; RUDEBUSH G.D. (2010) « THE AFFINE A[RBITRAGE](http://www.ressources-actuarielles.net/C1256CFC001E6549/0/8B9EFF5B9486EC95C1257C6800254544)-FREE CLASS OF NELSON-SIEGEL TERM S[TRUCTURE](http://www.ressources-actuarielles.net/C1256CFC001E6549/0/8B9EFF5B9486EC95C1257C6800254544) MODELS », FEDERAL RESERVE BANK OF SAN FRANCISCO, WP N°2007-20.

DHAENE J., TSANAKAS A., VALDEZ E.A, VANDUFFEL S. (2012) « OPTIMAL CAPITAL ALLOCATION PRINCIPLE », JOURNAL OF RISK AND INSURANCE, 79 (1), P.1-28.

DIEBOLD F.X., LI C. (2006): « FORECASTING THE TERM STRUCTURE OF GOVERNMENT BOND YIELDS », JOURNAL OF ECONOMETRICS, ELSEVIER, VOL. 130 (2), P. 337-364.

FALEH A., PLANCHET F., RULLIERE D. « ALLOCATION STRATÉGIQUE D'ACTIFS ET ALM POUR LES RÉGIMES DE RETRAITE », ISFA, THESIS

FINANSTILSYNET (2010) « A TECHNICAL NOTE ON THE SMITH-WILSON METHOD »

FINMA (2012) « ASSOUPLISSEMENTS TEMPORAIRES DU TEST SUISSE DE SOLVABILITÉ SST », RAPPORT EXPLICATIF.

GBONGUÉ, F. (2015A) « QUELS OUTILS POUR LE PILOTAGE TECHNIQUE DES RISQUES DES BANQUES SUBSAHARIENNES FRANCOPHONE DANS LE CADRE DE BÂLE II ? », FINANCIAL AFRIK, NUMÉRO 15.

GBONGUÉ, F. (2015E) « UN MODÈLE DE PROJECTION DES TAUX SANS RISQUE DANS LA ZONE CIPRES ». FINANCIAL AFRIK.

GBONGUÉ, F., KOUAKOU, A. (2015C) « QUELLES SOLUTIONS AU FINANCEMENT DES PME DANS L'ESPACE UEMOA ? ». FINANCIAL AFRIK.

GBONGUÉ, F., PLANCHET, F., OULIDI, A. (2015D) « ETAT DES LIEUX DES SYSTÈMES DE RETRAITE EN AFRIQUE SUBSAHARIENNE FRANCOPHONE ». **REVUE SUBSAHARIENNE D'ÉCONOMIE ET DE FINANCE**, NUMÉRO 5.

GILLI, M., GROSSE, S., AND SCHUMANN, E. (2010) « CALIBRATING THE NELSON-SIEGEL SVENSSON MODEL », AVAILABLE AT SSRN 1676747.

HLADIKOVA H., RADOVA J. (2012) « TERM STRUCTURE MODELLING BY USING NELSON SIEGEL MODEL», EUROPEAN FINANCIAL AND ACCOUNTING JOURNAL, VOL. 7, N°2, PAGE 36-55.

HYNDMAN, R. J. ET FAN, Y. (1996) « SAMPLE QUANTILES IN STATISTICAL PACKAGES », *AMERICAN STATISTICIAN*, 50, 361–365.

JONDEAU E., RICART R (1998) « LE CONTENU EN INFORMATION DE LA PENTE DES TAUX CONCERNANT L'ÉVOLUTION FUTURE DES TAUX D'INTÉRÊT ET DE L'INFLATION EN FRANCE », BULLETIN DE LA BANQUE DE FRANCE N°54.

KOVACHEV Y., SIMEONOV D. (2014) « YIELD CURVE FITTING WITH DATA FROM SOVEREIGN BONDS », ISBN 978–954–8579–53– 7, BULGARIAN NATIONAL BANK.

MARTELLINI L., PRIAULET P., PRIAULET S. (2003) «FIXED-INCOME SECURITIES: VALUATION, RISK MANAGEMENT AND PORTFOLIO STRATEGIES», WILEY.

NAVAS J. F. (2005) « YIELD CURVE FITTING WITH TERM STRUCTURE MODELS: EMPIRICAL EVIDENCE FROM THE EURO MARKET »

NELSON C.R., SIEGEL A.F. (1987) « PARSIMONIOUS MODELLING OF YIELD CURVES », JOURNAL OF BUSINESS, 60, 473-489.

PLANCHET F., THÉROND P.E. (2007) PILOTAGE TECHNIQUE D'UN RÉGIME DE RENTES VIAGÈRES, PARIS : ECONOMICA.

PLANCHET F., THÉROND P.E., JUILLARD M. (2011) « MODÈLES FINANCIERS EN ASSURANCE. ANALYSES DE RISQUES DYNAMIQUES »,

SECONDE ÉDITION REVUE ET AUGMENTÉE, PARIS : ECONOMICA (PREMIÈRE ÉDITION : 2005).

PLANCHET F., THÉROND P.E., KAMEGA A. (2009) « SCÉNARIOS ÉCONOMIQUES EN ASSURANCE - MODÉLISATION ET SIMULATION », PARIS : ECONOMICA.

R DEVELOPMENT CORE TEAM (2015) « R: A LANGUAGE AND ENVIRONMENT FOR STATISTICAL COMPUTING », VIENNA, AUSTRIA, (R FOUNDATION FOR STATISTICAL COMPUTING), ISBN: 3-900051-07-0.

RONCALLI T. (1998) « LA STRUCTURE PAR TERME DES TAUX ZÉRO : MODÉLISATION ET IMPLÉMENTATION NUMÉRIQUE », PHDTHESIS.

ROSADI D., NUGRAHA A.Y., DEWI K.R. (2011) « FORECASTING THE INDONESIAN GOVERNMENT SECURITIES YIELD CURVE USING NEURAL NETWORKS AND VECTOR AUTOREGRESSIVE MODEL », BANK FOR INTERNATIONAL SETTLEMENTS.

ROSSPOPOFF B. (2012) « M[ODÈLES DE TAUX ET D](http://www.ressources-actuarielles.net/C12574E200674F5B/0/9AEDB358BB2E9C32C1257AD8004821E5)'INFLATION POUR SOLVABILITÉ 2 », MÉMOIRE D'ACTUAIRE, ISFA.

SEDILLOT F. (1999) « LA PENTE DES TAUX CONTIENT-ELLE DE L'INFORMATION SUR L'ACTIVITÉ ÉCONOMIQUE », BULLETIN DE LA BANQUE DE FRANCE N°63.

SMITH, A., ET WILSON, T. (2001). « FITTING YIELD CURVES WITH LONG TERM CONSTRAINTS », (RESEARCH NOTES, BACON AND WOODROW. REFERRED TO IN THOMAS, M. AND MAR´E, E. (2007))

SVENSSON. L.E.O (1994) « ESTIMATING AND INTERPRETING FORWARD INTEREST RATES: SWEDEN 1992-1994 », INTERNATIONAL MONETARY FUND, IMF WORKING PAPER, 1994/114.

VASICEK, O., ET FONG, H. G. (1982). « TERM STRUCTURE MODELING USING EXPONENTIAL SPLINES », THE JOURNAL OF FINANCE, 37 (2), 339–348.